M.A.C.S. (11.º ano) Probabilidades Exercícios de Provas Nacionais - Propostas de resolução

1. Esquematizando os valores conhecidos num diagrama em árvore, temos:

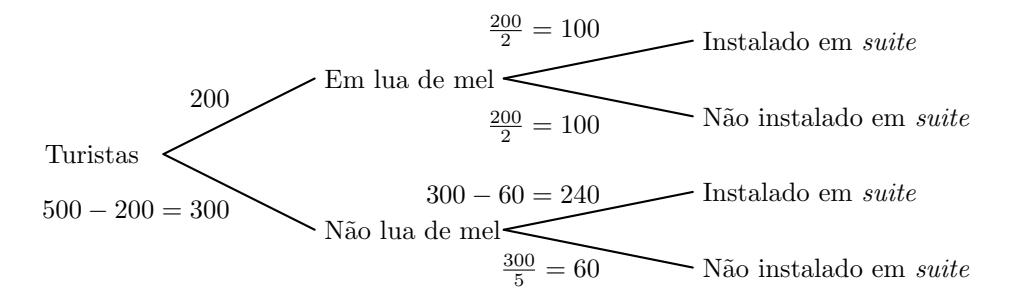

Assim, temos que:

- total de turistas que estão instalados numa suite:  $100 + 240 = 340$
- $\bullet\,$ turistas instalados em  $\it suite$ que não estão em lua de mel: 240

Logo, calculando a probabilidade de o formulário escolhido pertencer a um turista que não está em lua de mel, sabendo-se que está instalado numa suite, e escrevendo o resultado na forma de fração irredutível, vem:

$$
\frac{240}{340} = \frac{12}{17}
$$

Exame – 2023,  $2.^a$  Fase

2. Consideramos a experiência aleatória que consiste em escolher, ao acaso, uma rifa da quermesse, e os acontecimentos:

 $V : \leq A$  rifa é verde $\gg$  $Pr:\ll A$  rifa é premiada»

Organizando os dados numa tabela obtemos:

- $\bullet\,$  Número total de rifas: 200
- $\bullet$  Número de rifas verdes: 120
- Número de rifas não verdes: 200 − 120 = 80
- Número de rifas verdes premiadas:  $\frac{1}{4} \times 120 = 30$
- $\bullet\,$  Número de rifas não verdes premiadas:  $30$
- Número de rifas não verdes e não premiadas:  $80 30 = 50$

Desta forma, a probabilidade de a rifa escolhida não ser premiada, sabendo-se que não é verde,na forma de dízima, é:  $50$ 

$$
P\left(\overline{Pr}|\overline{V}\right) = \frac{P\left(\overline{Pr}\cap\overline{V}\right)}{P\left(\overline{V}\right)} = \frac{\frac{50}{200}}{\frac{80}{200}} = \frac{50}{80} = \frac{5}{8} = 0,625
$$

 $V$   $\overline{V}$  $Pr$  30 30  $\overline{Pr}$  50 120 80 200

Exame – 2023,  $1.^a$  Fase

3.

 $3.1.$  Como  $90\%$  dos adversários do Alexandre venceram torneios disputados em piso sintético ou em piso de terra batida, a percentagem de adversários que nunca venceram é:

$$
100 - 90 = 10\%
$$

Como 60% nunca venceram torneios disputados em piso de terra batida, e destes 10% nunca venceram qualquer torneio, a percentagem dos que venceram em piso sintético, sem terem vencido em terra batida. é:

$$
60 - 10 = 50\%
$$

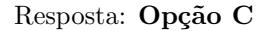

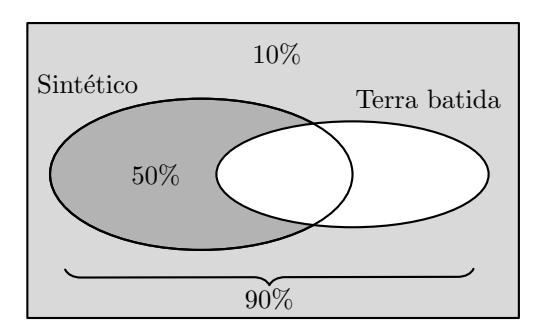

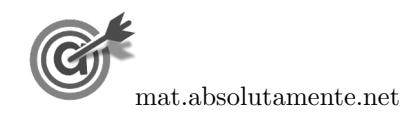

3.2. Considerando a experiência aleatória que consiste em o Alexandre começar uma partida, e os acontecimentos:

 $S1:$ <br/>Conseguir um primeiro serviço bem-sucedido»  $Pt$ : «Conseguir pontuar»

Temos, de acordo com os dados do gráfico, que:  $P(S1) = 0,7, P(Pt|S1) = 0,8 \text{ e } P(\overline{S1} \cap \overline{Pt}) = 0,12$ 

Assim, organizando os dados numa tabela obtemos:

•  $P(\overline{S1}) = 1 - P(S1) = 1 - 0.7 = 0.3$ •  $P(\overline{S1} \cap Pt) = P(\overline{S1}) - P(\overline{S1} \cap \overline{Pt}) = 0,3 - 0,12 = 0,18$ •  $P(S1 \cap Pt) = P(Pt|S1) \times P(S1) = 0.8 \times 0.7 = 0.56$ 

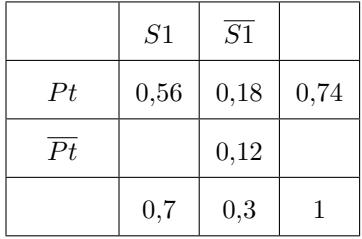

Desta forma a probabilidade, na forma de dízima, de tendo colocado uma bola em jogo, o Alexandre pontuar, é:

$$
P(Pt) = P(S1 \cap Pt) + P(S1 \cap \overline{Pt}) = 0.56 + 0.18 = 0.74
$$

3.3. Como o Alexandre vai tentar defender dois serviços dos seus adversários, a probabilidade de o Alexandre conseguir defender, no máximo, um serviço pode ser calculada como a soma das probabilidades de defender apenas o primeiro, defender apenas o segundo ou não defender qualquer serviço.

Como a probabilidade de defender um serviço é 0,6, a a probabilidade de não defender um serviço é  $1 - 0.6 = 0.4$ , pelo que a probabilidade de o Alexandre conseguir defender, no máximo, um serviço dos seus adversários, é:

defender apenas o 1.<sup>°</sup> defender apenas o 2.<sup>°</sup> não defender nenhum  

$$
\overbrace{0,6\times0,4}^{0,6\times0,4} + \overbrace{0,4\times0,6}^{0,4\times0,4} + \overbrace{0,4\times0,4}^{0,4\times0,4} = 0,64
$$
  
Exame – 2022, Ép. especial

4. A probabilidade condicionada  $P(R|S)$  significa a probabilidade de escolher, ao acaso, um dos votos, e ele ter assinalado como primeira preferência o candidato B, sabendo que tem assinalado como segunda preferência o candidato A.

Assim, identificando o número de votos tem assinalado como segunda preferência o candidato A, são  $4 + 7 = 11$  (correspondentes à 3.<sup>a</sup> e última colunas da tabela anterior).

Considerando estes 11 votos, podemos verificar que apenas em 4 votos (correspondentes à 3.ª coluna da tabela anterior) tem assinalado como primeira preferência o candidato B, e assim temos que  $P(R|S) = \frac{4}{11}$ 

Resposta: Opção A

Exame – 2022,  $2^a$  Fase

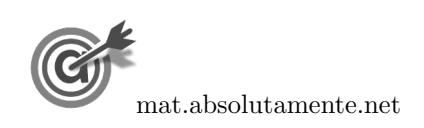

5.1. Como dos clientes que usufruíram do bar, a terça parte também usufruiu da piscina, a terça parte corresponde aos 80 clientes que usufruíram de ambas as comodidades, pelo que o número total de clientes que usufruíram do bar é o triplo dos que usufruíram das duas comodidades, ou seja,  $3 \times 80 = 240.$ 

Como o conjunto analisado tinha 300 clientes que usufruíram de, pelo menos, uma das duas comodidades referidas, e como 80 clientes tinham usufruído de ambas as comodidades, os que usufruíram da piscina são os que não usufruíram do bar  $(300 - 240 = 60)$  acrescidos dos que usufruíram de ambas as comodidades:  $60 + 80 = 140$ .

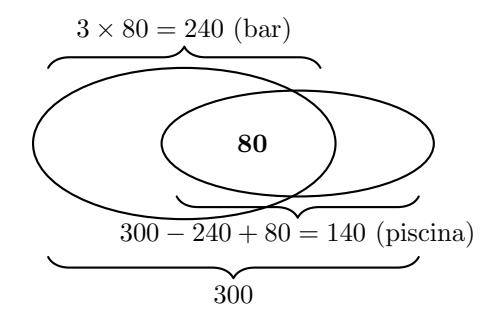

- 5.2. Considerando a experiência aleatória que consiste em escolher, ao acaso, uma dos clientes presentes naquela altura do ano, e os acontecimentos:
	- $E:\ll 0$  cliente ser estrangeiro

 $Pi: \leq 0$  cliente ter usufruído da piscina»

Temos, de acordo com o enunciado, que:  $P(E) = 0.6, P(E \cap \overline{Pi}) = 0.3 \text{ e } P(\overline{Pi} \vert \overline{E}) = 0.8$ 

Assim, organizando os dados numa tabela obtemos:

- $P(\overline{E}) = 1 P(E) = 1 0.6 = 0.4$
- $P\left(\overline{Pi}\cap\overline{E}\right)=P\left(\overline{Pi}\mid\overline{E}\right)\times P\left(\overline{E}\right)=0,8\times0,4=0,32$
- $P(\overline{Pi}) = P(E \cap \overline{Pi}) + P(\overline{Pi} \cap \overline{E}) = 0,3 + 0,32 = 0,62$

Desta forma a probabilidade, na forma de dízima, de uma dos clientes, escolhida ao acaso, ter usufruído da piscina, é:

$$
P(Pi) = 1 - P(\overline{Pi}) = 1 - 0.62 = 0.38
$$

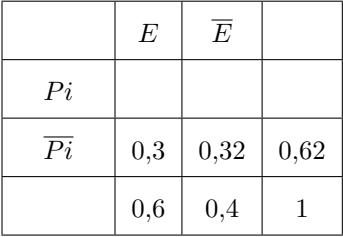

Exame –  $2022$ , 1.<sup>a</sup> Fase

6. A probabilidade condicionada  $P(A|B)$  significa a probabilidade de escolher, ao acaso, um dos polígonos, e ele ter assinalado o nível 4 na capacidade de comunicação  $(C)$ , sabendo que tem assinalado, pelo menos, o nível 3 na capacidade de negociação (N).

Assim, como sabemos que o polígono tem assinalado, pelo menos, o nível 3 na capacidade de negociação  $(N)$ , só existem 3 polígonos possíveis (o da Alice, da Carlota e do Delfim).

Considerando estes 3 polígonos possíveis, só 1 (o da Alice) tem o nível 4 na capacidade de comunicação (C), pelo que só existe um caso possível, e assim temos que  $P(A|B) = \frac{1}{3}$ 

Resposta: Opção B

Exame – 2022,  $1.^a$  Fase

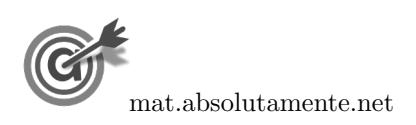

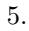

7.1. Como responderam ao questionário 200 pessoas das reservas, e dessas, 40 não compraram viagens em nenhuma das duas agˆencias, 200 − 40 = 160 pessoas compraram viagens em pelo menos uma das agências.

Como 140 pessoas compraram na ag $\hat{E}$ ncia Ir&Voltar e 75 compraram na agência Vá&Volte, então o número de pessoas que compraram viagens em ambas as agências é  $140 + 75 - 160 = 55$ 

Assim, a probabilidade de uma pessoa que respondeu ao inquérito já ter comprado viagens em ambas as agências, na forma de dízima, é:

$$
\frac{55}{200} = 0,275
$$

7.2. Considerando a experiência aleatória que consiste em escolher, ao acaso, uma das pessoas que responderam ao questionário, e os acontecimentos:

 $C:\triangleleft A$  pessoa já fez um cruzeiro $\gg$ 

 $I:\ll A$  pessoa já comprou viagens na agência Ir $\&$ Voltar

Temos, de acordo com o enunciado, que: 
$$
P(I) = \frac{140}{200} = 0.7
$$
,  $P(\overline{C}) = 0.35$  e  $P(\overline{C}|\overline{I}) = 0.7$ 

Assim, organizando os dados numa tabela obtemos:

- $P(\overline{I}) = 1 P(I) = 1 0.7 = 0.3$
- $P(\overline{C} \cap \overline{I}) = P(\overline{C} | \overline{I}) \times P(\overline{I}) = 0,7 \times 0,3 = 0,21$
- $P(I \cap \overline{C}) = P(\overline{C}) P(\overline{C} \cap \overline{I}) = 0,35 0,21 = 0,14$

Desta forma a probabilidade, na forma de dízima, de uma das pessoas questionadas, escolhida ao acaso, ter comprado viagens na Ir&Voltar, sabendo-se que não fez um cruzeiro, é:

$$
P\left(I|\overline{C}\right) = \frac{P\left(I \cap \overline{C}\right)}{P\left(\overline{C}\right)} = \frac{0,14}{0,35} = 0,4
$$

Exame – 2022,  $1.^a$  Fase

 $0.35 \; | \; 1$ 

 $C \mid \overline{C}$ 

 $I \begin{array}{|c|c|c|c|c|} \hline I & 0,14 & 0.7 \\ \hline \end{array}$ 

 $\overline{I}$  | 0,21 | 0,3

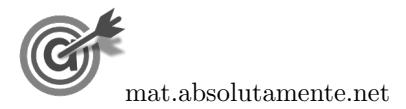

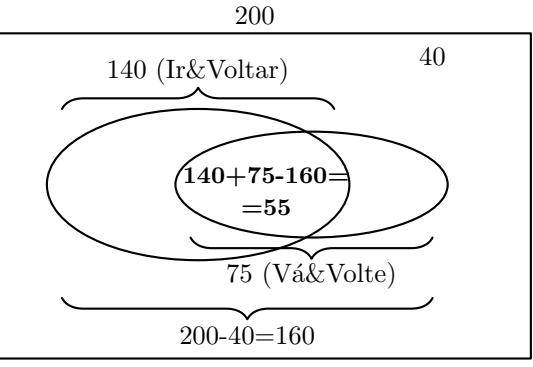

8. Considerando a experiência aleatória que consiste em escolher, ao acaso, um dos funcionários da rádio OnOff, e os acontecimentos:

 $C$ : «O funcionário trabalha a partir de casa»

 $D$ :  $\&$ O funcionário colabora em programas emitidos diariamente $\&$ 

Temos, de acordo com o enunciado, que:  $P(C) = 0.8$ ,  $P(D|C) = 0.5$  e  $P(\overline{C} \cap \overline{D}) = 0.05$ 

Assim, organizando os dados numa tabela obtemos:

- $P(\overline{C}) = 1 P(C) = 1 0.8 = 0.2$
- $P(\overline{C} \cap D) = P(\overline{C}) P(\overline{C} \cap \overline{D}) = 0,2 0,05 = 0,15$
- $P(C \cap D) = P(D|C) \times P(C) = 0.5 \times 0.8 = 0.4$

Desta forma a probabilidade, na forma de dízima, de o funcionário selecionado colaborar em programas emitidos diariamente, é:

$$
P(D) = P(C \cap D) + P(\overline{C} \cap D) = 0,4 + 0,15 = 0,55
$$

Exame – 2021, Ép. especial

9. Considerando a experiência aleatória que consiste em escolher, ao acaso, um dos alunos desta universidade que participaram no programa Erasmus+, e os acontecimentos:

 $R:\ll 0$  aluno ficou alojado numa residência universitária»

 $C$ : O aluno ficou colocado na primeira cidade que seleccionou

Temos, de acordo com o enunciado, que:  $P(\overline{C}|R) = 0,4$  e  $P(C \cap R) = 0,18$ 

Assim, temos que:  $P(C|R) = 1 - P(\overline{C}) = 1 - 0,4 = 0,6$ 

E como  $P(C|R) = \frac{P(C \cap R)}{P(R)} \Leftrightarrow P(R) = \frac{P(C \cap R)}{P(C|R)}$ , vem que a probabilidade, na forma de dízima, do aluno escolhido ter ficado alojado numa residência universitária, é:

$$
P\left(R\right)=\frac{0{,}18}{0{,}6}=0{,}3
$$

Exame – 2021,  $2^a$  Fase

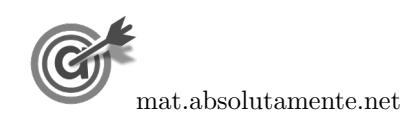

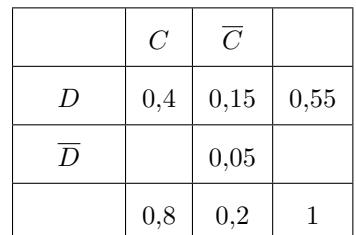

10.1. Pela observação do gráfico podemos verificar que que dos 110 participantes no programa,  $15+10 = 25$ eram homens, e que destes foram 10 os que participaram no programa no segundo semestre, pelo que a probabilidade do aluno escolhido ter participado no programa no segundo semestre, sabendo-se que é do sexo masculino, é:

$$
\frac{10}{25} = 0,4
$$

Resposta: Opção B

10.

10.2. Observando que existem 30 alunos com o perfil indicado (ter participado no segundo semestre e ser do sexo feminino), verificamos que existem  $110 - 30 = 80$  que não correspondem a este perfil.

Assim, selecionando três alunos ao acaso, a probabilidade, na forma de dízima, com arredondamento às centésimas, de apenas um deles ter participado no segundo semestre e ser do sexo feminino, é:

$$
\frac{\frac{100}{30}}{110} \times \frac{80}{109} \times \frac{79}{108} + \frac{80}{110} \times \frac{30}{109} \times \frac{79}{108} + \frac{79}{110} \times \frac{79}{108} + \frac{80}{110} \times \frac{79}{109} \times \frac{79}{108} = 3 \times \frac{30 \times 80 \times 79}{110 \times 109 \times 108} \approx 0.44
$$

Exame –  $2021$ ,  $2^{\text{a}}$  Fase

11. Como a ParaPagarApp foi lançada no início do ano de 2015, no início de 2108 tinham tinham decorrido 3 anos do seu lançamento ( $t = 3$ ), pelo que, de acordo com o modelo, podemos verificar que neste período (início de 2018) 2% dos novos utilizadores tiveram dificuldades na instalação da aplicação. Assim, esquematizando as probabilidades conhecidas num diagrama em árvore, temos:

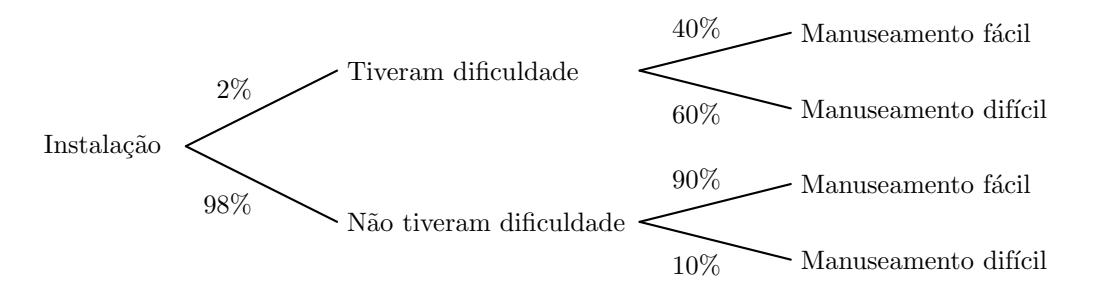

Assim, considerando a experiência aleatória que consiste em escolher, ao acaso um novo utilizador da ParaPagarApp que instalou a aplicação no início do ano de 2018, e os acontecimentos:

 $D:$  "O utilizador teve dificuldade na instalação"

 $F: "O$  utilizador considerou o aplicação de fácil manuseamento"

Temos, que o valor da probabilidade, na forma de dízima, de o novo utilizador não considerar a aplicação de fácil manuseamento, é:

$$
P(\overline{F}) = P(D \cap \overline{F}) + P(\overline{D} \cap \overline{F}) = 0.02 \times 0.6 + 0.98 \times 0.1 = 0.11
$$

Exame – 2021,  $1^a$  Fase

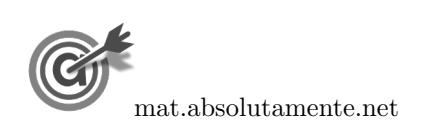

7[/37](#page-36-0)

12. De acordo com as condições de que o Tiago se recordava, existem 6 palavras-passe distintas:

$$
\begin{array}{c} \text{851 T G} - \text{T 851 G} - \text{T G 851} \\ \text{851 G T} - \text{G 851 T} - \text{G T 851} \end{array}
$$

Logo a probabilidade de o Tiago acertar na palavra-passe correta à primeira tentativa é  $\frac{1}{6}$ 

Resposta: Opção A

Exame – 2021,  $1.^a$  Fase

13. Considerando que a probabilidade de um utilizador cometer um erro na escrita da palavra passe é de 10%, ou seja  $\frac{10}{100} = \frac{1}{10}$  $\frac{1}{10}$ , a probabilidade de não cometer erros é de $1-\frac{1}{10}$  $\frac{1}{10} = \frac{9}{10}$ 10

Assim, selecionando três utilizadores ao acaso, a probabilidade, na forma de dízima, de apenas um deles não cometer erros na escrita da palavra-passe, é:

apenas o 1.º não erra  
\n
$$
\frac{9}{10} \times \frac{1}{10} \times \frac{1}{10} + \frac{1}{10} \times \frac{9}{10} \times \frac{1}{10} + \frac{1}{10} \times \frac{1}{10} \times \frac{1}{10} \times \frac{9}{10} = 3 \times \frac{9}{10} \times \frac{1}{10} \times \frac{1}{10} = \frac{27}{1000} = 0,027
$$
\nExample 3.1.1.2

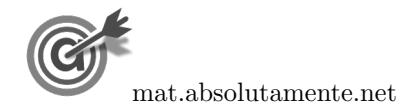

14.1. Como compareceram 80 associados, de ambos os sexos, e três quartos eram mulheres, temos que se pode considerar o agrupamento de  $\frac{3}{4} \times 80 = 60$  mulheres e  $\frac{1}{4} \times 80 = 20$  homens.

Assim, a probabilidade de se selecionar, ao acaso, sucessivamente, dois associados esses associados serem de sexos diferentes corresponde a selecionar um homem e depois uma mulher ou, em alternativa, selecionar uma mulher e depois um homem:

homem e depois muller

\n
$$
\frac{20}{80} \times \frac{60}{79} + \frac{60}{80} \times \frac{20}{79} = \frac{1200}{6320} + \frac{1200}{6320} = \frac{30}{79}
$$

Resposta: Opção A

14.2. Esquematizando as probabilidades conhecidas num diagrama em árvore, temos:

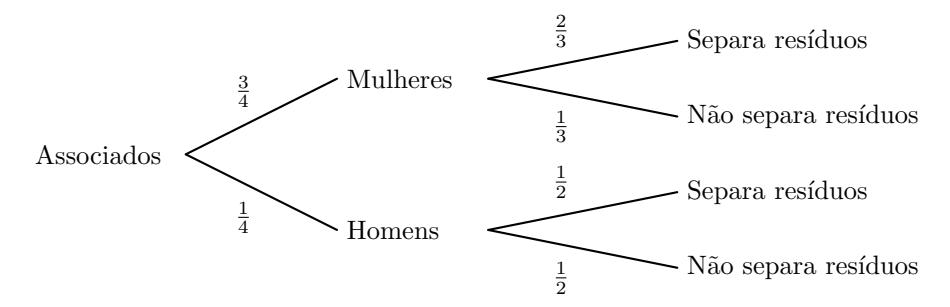

Assim, considerando a experiência aleatória que consiste em escolher, ao acaso, um dos associados presentes na conferência, e os acontecimentos:

 $M:\ll 0$  associado é mulher

 $R:\ll 0$  associado separa os resíduos»

Temos, que a probabilidade de o associado escolhido ser mulher, sabendo-se que não faz separação de resíduos. é:

$$
P(M|\overline{S}) = \frac{P(M \cap \overline{S})}{P(\overline{S})} = \frac{P(M \cap \overline{S})}{P(M \cap \overline{S}) + P(\overline{M} \cap \overline{S})} = \frac{\frac{3}{4} \times \frac{1}{3}}{\frac{3}{4} \times \frac{1}{3} + \frac{1}{4} \times \frac{1}{2}} = \frac{\frac{1}{4}}{\frac{1}{4} + \frac{1}{8}} = \frac{\frac{1}{4}}{\frac{2}{8} + \frac{1}{8}} = \frac{\frac{1}{4}}{\frac{3}{8} + \frac{1}{8}} = \frac{8}{12} = \frac{2}{3}
$$

Exame – 2020, Ép. especial

15. A probabilidade das duas reclamações se encontrarem no mesmo estado é a soma das probabilidades de ambas estarem resolvidas e de ambas estarem pendentes, ou seja:

$$
0.4 \times 0.25 + 0.6 \times 0.75 = 0.55
$$

Resposta: Opção C

Exame – 2020,  $2^a$  Fase

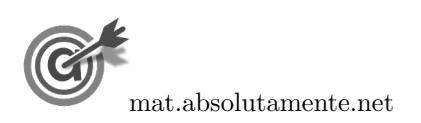

14.

## 16.1. Esquematizando as probabilidades conhecidas num diagrama em árvore, temos:

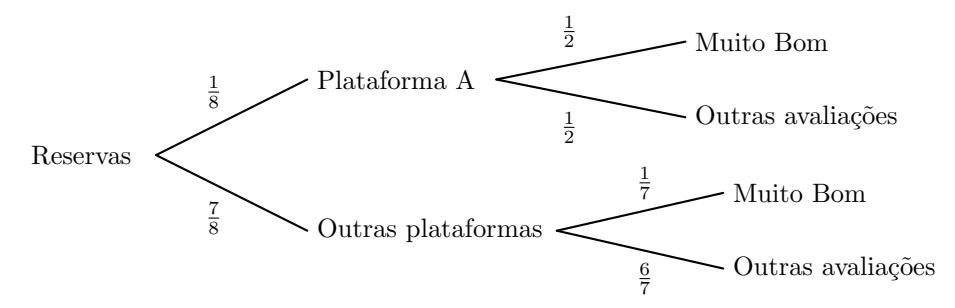

Assim, considerando a experiência aleatória que consiste em escolher, ao acaso, uma reserva feita pela Maria, e os acontecimentos:

A:«A reserva foi efetuada através plataforma A»

16.

 $M:\mathbb{R}^2$  reserva corresponde a um alojamento avaliado com Muito Bom $\gg$ 

Temos, que a probabilidade de uma reserva ter sido efetuada através da plataforma A, sabendo que corresponde a um alojamento avaliado com Muito Bom, é:

$$
P(A|M) = \frac{P(A \cap M)}{P(M)} = \frac{P(A \cap M)}{P(M \cap A) + P(M \cap \overline{A})} = \frac{\frac{1}{8} \times \frac{1}{2}}{\frac{1}{8} \times \frac{1}{2} + \frac{7}{8} \times \frac{1}{7}} = \frac{\frac{1}{16}}{\frac{1}{16} + \frac{1}{8}} = \frac{\frac{1}{16}}{\frac{1}{16} + \frac{1}{8}} = \frac{\frac{1}{16}}{\frac{1}{16} + \frac{2}{16}} = \frac{\frac{1}{16}}{\frac{3}{16}} = \frac{1}{3}
$$

16.2. Como 10% das reservas correspondem ao setor C que representa  $\frac{1}{4}$  $\frac{1}{4}$  do total (de acordo com o gráfico circular) ent˜ao foram realizadas 40 reservas pela Maria.

Como 30% são para alojamentos no estrangeiro, o número de reservas deste tipo é:  $40 \times 0.3 = 12$ 

Como 20% são reservas realizadas na plataforma C e para alojamentos no estrangeiro. o número de reservas deste tipo é:  $40 \times 0.2 = 8$ 

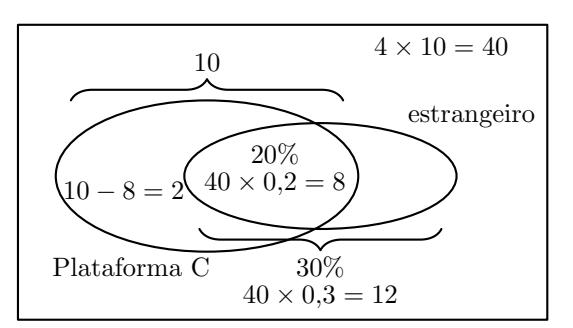

Logo podemos concluir que o número de reservas realizadas na plataforma C e para alojamentos em território nacional é:  $10 - 8 = 2$ 

Desta forma, o número de reservas que não são realizadas através da plataforma C nem são para um alojamento no estrangeiro é:

$$
40 - 12 - 2 = 26
$$

Exame – 2020,  $2^a$  Fase

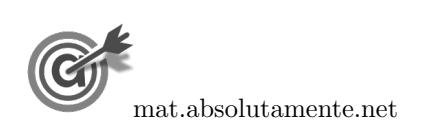

17. Como o acontecimento  $R$  corresponde à escolha de um boletim em que o festival B ocupa a última preferˆencia, e sabemos que este acontecimento se verificou, temos 4 casos poss´ıveis (excluindo a primeira e a última das opções apresentadas).

Como se pretende que o festival A ocupe a primeira preferência, temos 3 casos possíveis.

Ou seja, temos que  $P(Q|R) = \frac{3}{4}$ 

Resposta: Opção C

Exame –  $2020$ ,  $1.^a$  Fase

18. Considerando a experiência aleatória que consiste em escolher, ao acaso, uma pessoa que foi ao último dia do festival, e os acontecimentos:

 $C1:\times A$  pessoa assistiu ao primeiro concerto do dia»  $F:\ll A$  pessoa viu o fogo de artifício

Temos, de acordo com o enunciado, que:  $P(C1) = 0.6, P(C1 \cap F) = 0.48 \text{ e } P(\overline{F}|\overline{C1}) = 0.3$ 

Assim, organizando os dados numa tabela obtemos:

- $P(\overline{C1}) = 1 P(C1) = 1 0.6 = 0.4$
- $P(C1 \cap \overline{F}) = P(C1) P(C1 \cap F) = 0,6 0,48 = 0,12$
- $P\left(\overline{C1} \cap \overline{F}\right) = P\left(\overline{F}|\overline{C1}\right) \times P\left(\overline{C1}\right) = 0,3 \times 0,4 = 0,12$

Desta forma a probabilidade de escolher ao acaso uma pessoa que foi ao ´ultimo dia do festival e essa pessoa n˜ao ter visto o fogo de artifício, é:

$$
P\left(\overline{F}\right) = P\left(C1 \cap \overline{F}\right) + P\left(\overline{C1} \cap \overline{F}\right) = 0,12 + 0,12 = 0,24
$$

Exame – 2020,  $1.^a$  Fase

1

### 19.

- 19.1. De acordo com os dados do enunciado, temos que:
	- Número de automóveis conduzidos por mulheres: 80  $\frac{30}{4}$  = 20
	- Número de automóveis conduzidos por homens:  $80 - 20 = 60$
	- Número de automóveis conduzidos por homens e ocupados apenas pelo condutor:  $\frac{60}{3} = 20$

Logo, o número de automóveis conduzidos por mulheres e ocupados apenas pelo condutor é obtido subtraindo ao total de automóveis que são conduzidos apenas pelo condutor (40), os que são conduzidos por homens (20), ou seja:

 $40 - 20 = 20$ 

Resposta: Opção A

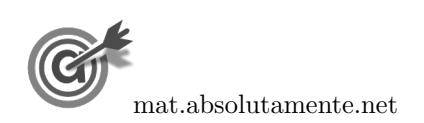

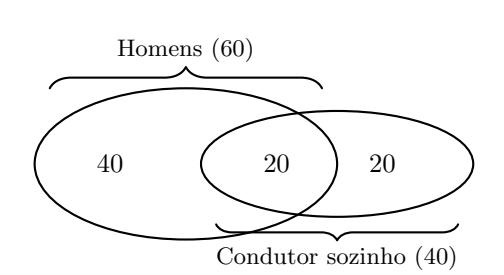

 $F \mid \overline{F}$ 

 $C1 \quad | \; 0.48 \; | \; 0.12 \; | \; 0.6$ 

 $\overline{C1}$  | 0,12 | 0,4

19.2. Esquematizando as probabilidades conhecidas num diagrama em árvore, temos:

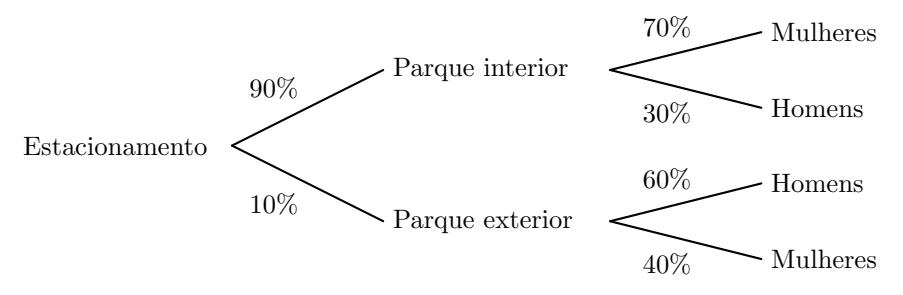

Assim, considerando a experiência aleatória que consiste em escolher, ao acaso, um cliente do CCF que estacionou o seu automóvel num dos parques de estacionamento do centro comercial, e os acontecimentos: I: "O cliente ter estacionado no parque interior"

 $H:$  "O cliente é homem"

Temos, que o valor da probabilidade, arredondado às centésimas, de esse cliente ter estacionado o seu automóvel no parque interior, sabendo-se que é homem, é:

$$
P(I|H) = \frac{P(I \cap H)}{P(H)} = \frac{P(I \cap H)}{P(I \cap H) + P(\overline{I} \cap H)} = \frac{0.9 \times 0.3}{0.9 \times 0.3 + 0.1 \times 0.6} = \frac{0.27}{0.33} \approx 0.82
$$

Exame – 2019, Ép. especial

## 20.

 $20.1.$  Como o clube tem 180 sócios do sexo feminino que correspondem a  $45\%$  do total de sócios, podemos determinar o número de sócios do sexo masculino (h), que correspondem a  $100 - 45 = 55\%$ :

$$
\frac{45}{180} = \frac{55}{h} \iff h = \frac{55 \times 180}{45} \iff h = 220
$$

Como o número total de sócios (mulheres e homens) é  $180 + 220 = 400$ , e a percentagem de sócios que não são efetivos do sexo masculino é  $25\%$ , o número correspondente é:

$$
400 \times 0,25 = 100
$$

Assim, o número de sócios que não são efetivos ou que são mulheres, ou seja, a soma do número de homens não efetivos e o número de mulheres, é:

$$
100+180=280
$$

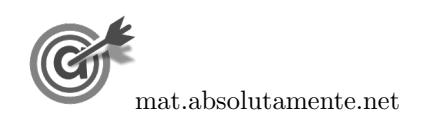

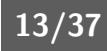

20.2. Considerando a experiência aleatória que consiste em selecionar, ao acaso, um sócio do Clube, e os acontecimentos:  $E:\ll O$  sócio é efetivo $\gg$ 

 $L:\ll 0$  sócio participa em leilões

Temos, de acordo com o enunciado, que:  $P(E) = 0.45, P(E) = 0.7 \text{ e } P(\overline{E} \cap L) = \frac{7}{20}$  $\frac{1}{20} = 0.35$ 

Assim, organizando os dados numa tabela obtemos:

- $P(E \cap L) = P(L) P(\overline{E} \cap L) = 0,7 0,35 = 0,35$
- $P(E \cap \overline{L}) = P(E) P(E \cap L) = 0,45 0,35 = 0,1$

Desta forma, a probabilidade de o sócio não participar em leilões, sabendo-se que é sócio Efetivo, na forma de fração irredutível, é:

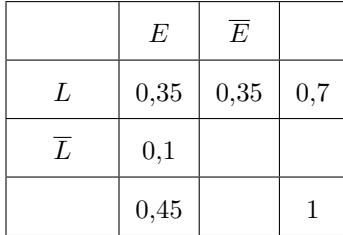

$$
P\left(\overline{L}|E\right) = \frac{P\left(\overline{L}\cap E\right)}{P\left(E\right)} = \frac{0,1}{0,45} = \frac{\frac{10}{100}}{\frac{45}{100}} = \frac{10}{45} = \frac{2}{9}
$$

Exame – 2019,  $2^a$  Fase

21.

21.1. Como  $40\%$  das pessoas não clicam em «Gosto», podemos assumir que a percentagem de pessoas que clica em «Gosto» é  $100 - 40 = 60\%$ 

Se, do total das reações aos conteúdos publicados, 24% correspondem a mulheres que clicam em  $<$ Gosto», a percentagem de homens com a mesma reação é:

$$
60-24=36\%
$$

Resposta: Opção C

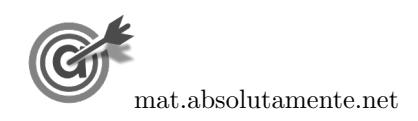

21.2. Esquematizando as probabilidades conhecidas num diagrama em árvore, temos:

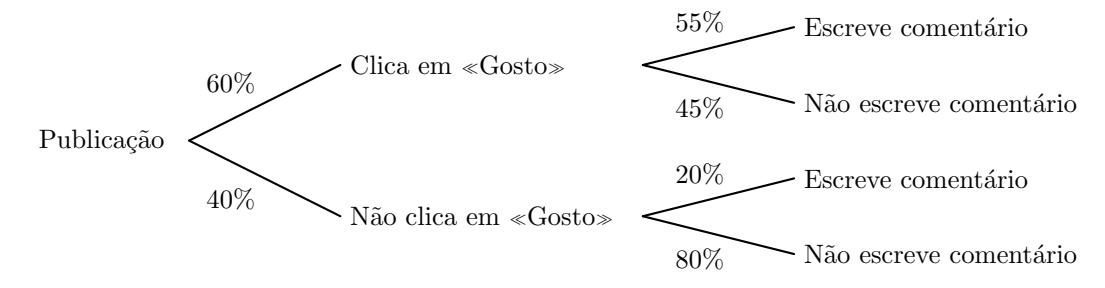

Assim, considerando a experiência aleatória que consiste em escolher, ao acaso, uma pessoa com acesso `a rede social, e os acontecimentos:

 $G: A$  pessoa clica em «Gosto»"

 $T$ :"A pessoa escreve um comentário"

Temos, que a probabilidade de a pessoa escolhida não clicar em «Gosto», sabendo-se que não escreve um comentário, é:

$$
P\left(\overline{G}|\overline{C}\right) = \frac{P\left(\overline{G}\cap\overline{C}\right)}{P\left(\overline{C}\right)} = \frac{P\left(\overline{G}\cap\overline{C}\right)}{P\left(G\cap\overline{C}\right) + P\left(\overline{G}\cap\overline{C}\right)} = \frac{0,4 \times 0,8}{0,6 \times 0,45 + 0,4 \times 0,8} = \frac{0,32}{0,59} \approx 0,542
$$

Assim, a probabilidade em percentagem, com arredondamento às unidades, é  $54\%$ 

Exame – 2019,  $1^a$  Fase

22. Como os quatro utilizadores podem todos cometer o, e se pretende calcular a probabilidade de que apenas um deles tenha cometido o erro, pode ser o primeiro utilizador a cometer o erro, ou o segundo, ou o terceiro ou ainda o quarto.

Temos ainda que a probabilidade de um deles cometer o erro é de 20%, ou seja, 0,2, pelo que a probabilidade de não cometer o erro é de  $1 - 0.2 = 0.8$ 

Assim, selecionando quatro utilizadores ao acaso, a probabilidade de apenas um deles cometer erros na transcrição dos caracteres, é:

$$
\underbrace{0.2\times0.8\times0.8\times0.8}_{,\times\,0.8\times0.8\times0.8}+\underbrace{0.8\times0.2\times0.8\times0.8}_{,\times\,0.2\times0.8\times0.8}+\underbrace{0.8\times0.8\times0.8\times0.8}_{,\times\,0.2\times0.8\times0.8}+\underbrace{0.8\times0.8\times0.8\times0.8}_{,\times\,0.8\times0.8\times0.2}=
$$

 $= 4 \times (0.2 \times 0.8 \times 0.8 \times 0.8) = 4 \times 0.2 \times 0.8^{3} = 0.4096$ 

Assim, a probabilidade solicitada, na forma de percentagem é  $40,96\%$ 

Exame – 2019,  $1^a$  Fase

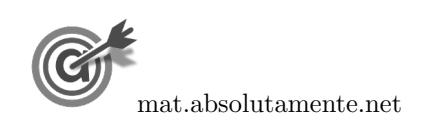

23.1. Como a fam´ılia Silva participou em quatro romarias e se pretende calcular a probabilidade de ter ido sem companhia em apenas uma ocasião, essa circunstância pode ter ocorrido na primeira romaria, na segunda, na terceira ou na quarta.

Sabemos que a probabilidade da família ir com companhia é de 70%, ou seja, 0,7, pelo que a probabilidade de ir sem companhia é de  $1 - 0.7 = 0.3$ 

Assim, a probabilidade da família ter ido sem companhia em apenas uma das quatro ocasiões é:

sem companhia na 1.<sup>a</sup> z }| { 0,3 × 0,7 × 0,7 × 0,7 + sem companhia na 2.<sup>a</sup> z }| { 0,7 × 0,3 × 0,7 × 0,7 + sem companhia na 3.<sup>a</sup> z }| { 0,7 × 0,7 × 0,3 × 0,7 + sem companhia na 4.<sup>a</sup> z }| { 0,7 × 0,7 × 0,7 × 0,3 = = 4 × (0,3 × 0,7 × 0,7 × 0,7) = 4 × 0,3 × 0,7 <sup>3</sup> = 0,4116

Assim, a probabilidade solicitada, na forma de percentagem é  $41,16\%$ 

23.2. Esquematizando as probabilidades conhecidas num diagrama em árvore, temos:

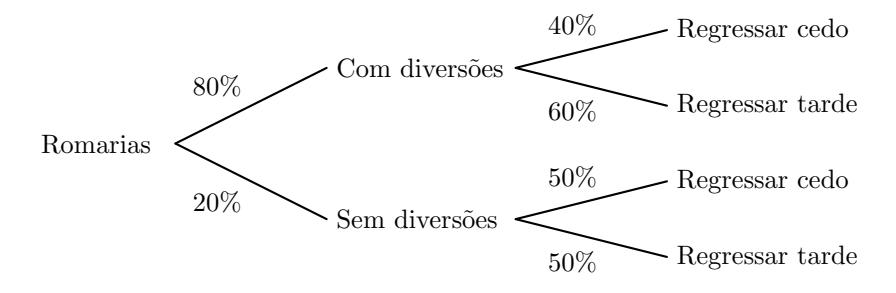

Assim, considerando a experiência aleatória que consiste em considerar, ao acaso, uma visita da família Silva a uma romaria, e os acontecimentos:

 $D:\ll A$  família Silva vai a uma romaria com diversões»

 $T:\ll A$  família Silva regressa a casa tarde»

Temos, que a probabilidade de a família Silva ir a uma romaria com diversões, sabendo que regressa tarde a casa, na forma de dízima, arredondada às centésimas, é:

$$
P(D|T) = \frac{P(D \cap T)}{P(T)} = \frac{P(D \cap T)}{P(T \cap D) + P(T \cap \overline{D})} = \frac{0.8 \times 0.6}{0.8 \times 0.6 + 0.2 \times 0.5} = \frac{0.48}{0.58} \approx 0.83
$$

Exame – 2018, Ép. especial

24.

24.1. Como se sabe a pessoa escolhida ocupa um lugar no balcão, temos  $42+46 = 88$  casos possíveis. Como de entre estas pessoas 42 são mulheres, ou seja, existem 42 casos favoráveis, pelo que a probabilidade, arredondada às centésimas, é:

$$
\frac{42}{88} \approx 0{,}48
$$

Resposta: Opção B

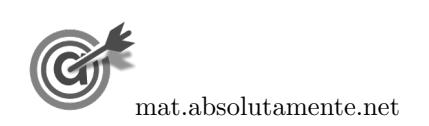

23.

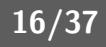

24.2. Considerando a experiência aleatória que consiste em selecionar, ao acaso, um espectador da sessão, e os acontecimentos:

 $O:O \times O$  espectador comprou o bilhete online

 $P:\ll 0$  espectador comprou um bilhete para a plateia»

Temos, de acordo com o enunciado, que:  $P(O) = 0.8 \text{ e } P(P|\overline{O}) = \frac{3}{4}$  $\frac{8}{4} = 0.75$ Temos ainda, de acordo com a tabela, que:  $P(P) = \frac{73 + 59}{73 + 59 + 42 + 46} = 0,6$ 

Assim, organizando os dados numa tabela obtemos:

•  $P(\overline{O}) = 1 - P(O) = 1 - 0.8 = 0.2$ 

• 
$$
P(P \cap \overline{O}) = P(\overline{O}) \times P(P|\overline{O}) = 0.2 \times 0.75 = 0.15
$$

•  $P(P \cap O) = P(P) - P(P \cap \overline{O}) = 0,6 - 0,15 = 0,45$ 

 $P$   $\bar{P}$  $O \left[ 0.45 \right] \left[ 0.8 \right]$  $\overline{O}$  0.15 0.2  $0.6$  | 1

Desta forma, a probabilidade de escolher, ao acaso, uma pessoa presente na sessão e essa pessoa ocupar um lugar na plateia, sabendo-se que ela adquiriu o seu bilhete online, é:

$$
P(P|O) = \frac{P(P \cap O)}{P(O)} = \frac{0.45}{0.8} \approx 0.5625
$$

A que corresponde uma probabilidade, em percentagem, de 56,25%

24.3. A probabilidade de apenas uma das mulheres escolhidas ocupar um lugar na plateia é a soma das probabilidade da primeira mulher selecionada estar na plateia e a segunda no balc˜ao, com a probabilidade da primeira mulher selecionada estar no balcão e a segunda estar na plateia.

Assim, a probabilidade de apenas uma das mulheres escolhidas ocupar um lugar na plateia é:

1.<sup>a</sup> na plateia e 2.<sup>a</sup> no balção 1.<sup>a</sup> no balção e 2.<sup>a</sup> na plateia  

$$
\frac{73}{73+42} \times \frac{42}{72+42} + \frac{42}{73+42} \times \frac{73}{73+41} \approx 0,468
$$

A que corresponde uma probabilidade, em percentagem, arredondada às unidades, de 47%

Exame – 2018,  $2.^a$  Fase

25.

25.1. Como existem 60 viajantes dos quais  $\frac{1}{5}$  eram homens, então temos que:

- o número de homens é:  $\frac{1}{5} \times 60 = \frac{60}{5}$  $\frac{5}{5} = 12$
- o número de mulheres é:  $60 12 = 48$

Assim, a probabilidade na forma de dízima, com arredondamento às centésimas, de escolher ao acaso dois viajantes do grupo, e ambos serem mulheres, é:

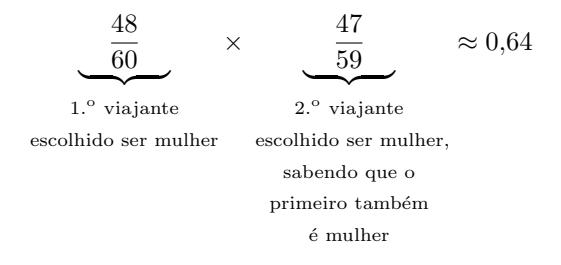

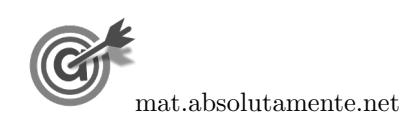

25.2. Esquematizando as probabilidades conhecidas num diagrama em árvore, temos:

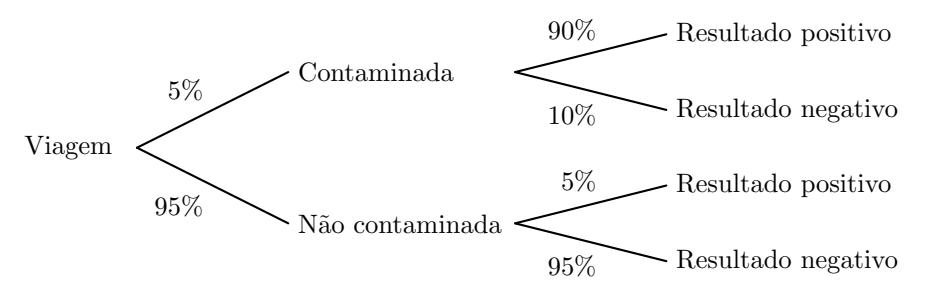

Considerando a experiência aleatória que consiste em selecionar, ao acaso, uma pessoa que tenha viajado e feito o exame, e os acontecimentos:  $C:\ll A$  pessoa está contaminada pela doença»

 $R:\leq 0$  teste tem resultado positivo»

Temos que, a probabilidade de Mariana estar contaminada pela doença, sabendo-se que o resultado do teste não foi positivo, na forma de dízima, com arredondamento às milésimas, é:

$$
P(C|\overline{R}) = \frac{P(C \cap \overline{R})}{P(\overline{R})} = \frac{P(C \cap \overline{R})}{P(C \cap \overline{R}) + P(\overline{C} \cap \overline{R})} = \frac{0.05 \times 0.1}{0.05 \times 0.1 + 0.95 \times 0.95} = \frac{0.005}{0.9075} \approx 0.006
$$

Exame – 2018,  $1.^a$  Fase

26.

26.1. Como o n´umero de espectadores presentes no domingo foi 70% do n´umero de espectadores presentes no fim de semana, então sabemos que os 100 − 70 = 30% de espectadores que não estiveram no domingo estiveram obrigatoriamente no sábado.

Como no sábado estiveram 72% do número de espectadores presentes no fim de semana, dos quais 30% n˜ao estiveram no domingo, ent˜ao a percentagem de espectadores que estiveram presentes tanto no sábado como no domingo é:

$$
72-30=42\%
$$

Resposta: Opção B

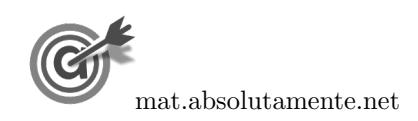

18[/37](#page-36-0)

26.2.

26.2.1. Considerando a experiência aleatória que consiste em selecionar, ao acaso, um dos espectadores presentes no fim de semana, e os acontecimentos:

 $S:\leq 0$  espectador esteve presente no sábado»  $D:\ll 0$  espectador viu um filme em  $3D$ 

Temos, de acordo com o enunciado, que:  $P(S) = 0.72$  e  $P(D|S) = 0.15$ ,  $P(\overline{S} \cap \overline{D}) = 0.21$ 

Assim, organizando os dados numa tabela obtemos:

- $P(D \cap S) = P(S) \times P(D|S) = 0.72 \times 0.15 = 0.108$
- $P(S \cap \overline{D}) = P(S) P(S \cap D) = 0,72 0,108 = 0,612$
- $P(\overline{D}) = P(S \cap \overline{D}) + P(\overline{S} \cap \overline{D}) = 0,612 + 0,21 = 0,822$

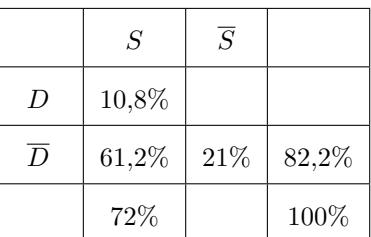

Desta forma, a probabilidade de um dos espectadores que estiveram presentes no fim de semana, ter estado presente no sábado, sabendo-se que não viu um filme em 3D, é:

$$
P(S|\overline{D}) = \frac{P(S \cap \overline{D})}{P(\overline{D})} = \frac{0,612}{0,822} \approx 0,74453
$$

E assim, o valor da probabilidade em percentagem, arredondado às centésimas, é de  $74.45\%$ 

- 26.2.2. Considerando os acontecimentos do item anterior, e os valores das probabilidade indicados na tabela anterior, temos:
	- $P(D) = 1 P(\overline{D}) = 1 0.82 = 0.178$
	- $P(D \cap \overline{S}) = P(D) P(D \cap S) = 0,178 0,108 = 0,07$

Logo, como o CineJov teve 4000 espectadores, o número de espetadores que não estiveram presentes no sábado e viram um filme em 3D, é:

$$
4000 \times 0,07 = 280
$$

Assim, a probabilidade de escolher, ao acaso, dois desses espectadores é:

$$
\frac{280}{4000} \times \frac{279}{3999} \approx 0,00488
$$

Desta forma, o valor da probabilidade, em percentagem, arredondado às centésimas é  $0.49\%$ 

Exame – 2017, Ép. especial

27. A probabilidade de serem escolhidos dois alunos, ambos do mesmo sexo, é a soma das probabilidade de serem ambos rapazes com a probabilidade de serem ambos raparigas.

Desta forma, como foram escolhidos dois alunos de entre os que foram ao cinema uma vez no ano, ou seja de entre um conjunto de  $46 + 17 = 63$  alunos (46 raparigas e 17 rapazes), a probabilidade é:

1.° e 2.° alunos 1.° e 2.° alunos 1.° e 2.° alunos 1.° e 2.° alunos 1.° e 2.° alunos 1.° e 2.° 
$$
\frac{1}{60} \times \frac{45}{62} + \frac{17}{63} \times \frac{16}{62} \approx 0,5996
$$

Assim, a probabilidade de serem ambos do mesmo sexo, em percentagem, arredondado às unidades é 60%

Exame –  $2017$ ,  $2.^a$  Fase

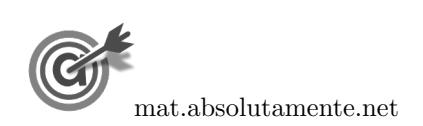

28. Designando por p a probabilidade de se obter um sector numerado com o algarismo 2, e esquematizando as probabilidades conhecidas num diagrama em árvore, temos:

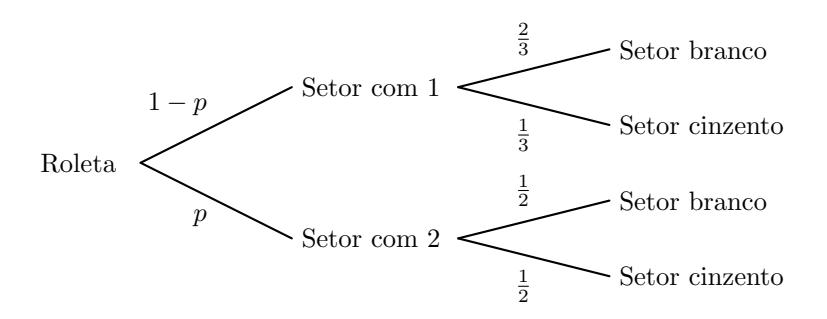

Assim, considerando a experiência aleatória que consiste em rodar a roleta e observar o setor assinalado pela seta, e os acontecimentos:

 $B$ :<0 setor estar colorido a branco»

 $D:\ll 0$  setor estar numerado com o algarismo  $2\gg$ 

Como 
$$
P(B) = \frac{5}{8}
$$
, e também  $P(B) = P(B \cap D) + P(B \cap \overline{D}) = \frac{2}{3} \times (1 - p) + \frac{1}{2} \times p$ 

Temos que, a probabilidade de se obter um sector numerado com o algarismo 2, ou seja, o valor de  $p$ , é dado por:

$$
\frac{2}{3} \times (1-p) + \frac{1}{2} \times p = \frac{5}{8} \iff \frac{2-2p}{3} + \frac{p}{2} = \frac{5}{8} \iff \frac{16-16p}{24} + \frac{12p}{24} = \frac{15}{224} \iff
$$
  

$$
\iff 16-16p+12p = 15 \iff 16-15 = 16p-12p \iff 1=4p \iff p = \frac{1}{4} \iff p = 0,25
$$

E assim, o valor da probabilidade de se obter um sector numerado com o algarismo 2, na forma de percentagem é 25%

Exame – 2017,  $2.^a$  Fase

## 29.

29.1.

29.1.1. Considerando a experiência aleatória que consiste em escolher, ao acaso, uma das pessoas que respondeu ao questionário, e os acontecimentos:

 $H: A$  pessoa escolhida ser homem»

A: «A pessoa escolhida preferir a montanha-russa Anaconda»

Temos, de acordo com o enunciado, que:  $P(\overline{H}|A) = 30\% = 0,3$  e que  $P(A) = 40\% = 0,4$ 

Como  $P(H|A) = 1 - P(\overline{H}|A) = 1 - 0,3 = 0,7$ , a probabilidade da pessoa escolhida ser homem e preferir a montanha-russa Anaconda, é:

$$
P(H \cap A) = P(H|A) \times P(A) = 0.7 \times 0.4 = 0.28 = 28\%
$$

Resposta: Opção B

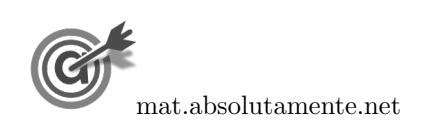

29.1.2. Como cada uma das pessoas indicou a sua preferência por uma e só uma das montanhas-russas, temos que a percentagem que preferiram o Dragão é  $100 - 40 - 30 = 30\%$ 

Assim, esquematizando as probabilidades conhecidas num diagrama em árvore, temos:

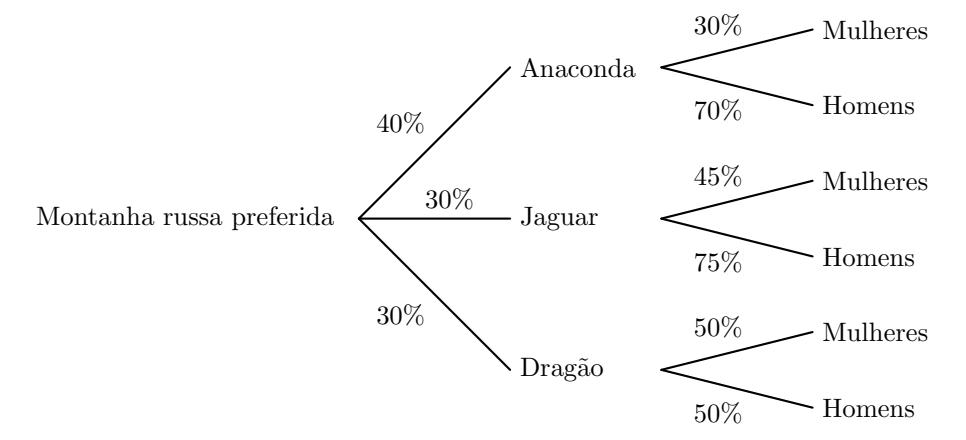

Desta forma, considerando a experiência aleatória que consiste em escolher, ao acaso, uma das pessoas que respondeu ao question´ario, e os acontecimentos:

 $M: A$  pessoa escolhida ser mulher

A: «A pessoa escolhida preferir a montanha-russa Anaconda»

 $D: A$  pessoa escolhida preferir a montanha-russa Dragão

 $J: A$  pessoa escolhida preferir a montanha-russa Jaguar

Temos que a probabilidade de a pessoa escolhida preferir a montanha-russa Jaguar, sabendo-se que é mulher, na forma de fração irredutível, é:

$$
P(J|M) = \frac{P(J \cap M)}{P(M)} = \frac{P(J \cap M)}{P(J \cap M) + P(A \cap M) + P(D \cap M)} =
$$
  
= 
$$
\frac{0,3 \times 0,45}{0,3 \times 0,45 + 0,4 \times 0,3 + 0,3 \times 0,5} = \frac{0,135}{0,405} = \frac{1}{3}
$$

29.2. A probabilidade da Beatriz escolher a montanha-russa Jaguar é  $80\% = 0.8$  e a probabilidade de fazer uma escolha diferente é  $1 - 0.8 = 0.2$ .

Assim, como se pretende calcular a probabilidade da Beatriz ter escolhido a montanha-russa Jaguar, no máximo, uma vez, em três escolhas, temos a probabilidade pretendida é a soma das probabilidades de 4 acontecimentos:

- Não ter escolhido a montanha-russa Jaguar em nenhuma das três escolhas
- Ter escolhido a montanha-russa Jaguar apenas na primeira escolha
- Ter escolhido a montanha-russa Jaguar apenas na segunda escolha
- Ter escolhido a montanha-russa Jaguar apenas na terceira escolha

Assim o valor da probabilidade é:

$$
\overbrace{0,2\times0,2\times0,2}^{\text{Nunca escolheu}} + \overbrace{0,8\times0,2\times0,2\times0,2}^{\text{Apenas na 1.}+} + \overbrace{0,2\times0,8\times0,2}^{\text{Apenas na 2.}+} + \overbrace{0,2\times0,2\times0,8}^{\text{Apenas na 3.}+} = 0,104
$$

Desta forma o valor da probabilidade, em percentagem, é  $10.4\%$ 

Exame – 2017,  $1^a$  Fase

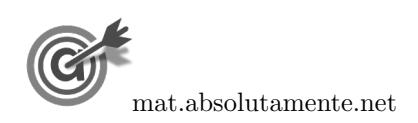

21[/37](#page-36-0)

30.1. Para conseguir ocupar as três horas de emissão, o diretor deve selecionar os dois filmes ou então um filme e os três documentários.

Assim, designando os dois filmes por F1 e F2 e os três documentários por D1, D2 e D3, podemos organizar uma lista de contagem para determinar o número de sequências possíveis com os programas do mesmo tipo exibidos consecutivamente, ou seja, com os filmes no in´ıcio ou no fim do alinhamento:

$$
F1 - F2
$$
\n
$$
F2 - F1
$$
\n
$$
F1 - D1 - D3 - D2
$$
\n
$$
F2 - D1 - D3
$$
\n
$$
F2 - D1 - D3
$$
\n
$$
F2 - D2 - D1 - D3
$$
\n
$$
F2 - D2 - D1 - D3
$$
\n
$$
F2 - D2 - D1 - D3
$$
\n
$$
F2 - D2 - D1 - D3
$$
\n
$$
F2 - D2 - D1 - D3
$$
\n
$$
F2 - D2 - D1 - D3
$$
\n
$$
F2 - D2 - D3 - D1
$$
\n
$$
F2 - D3 - D1
$$
\n
$$
F2 - D3 - D1 - D2
$$
\n
$$
F2 - D3 - D1 - D2
$$
\n
$$
F2 - D3 - D1 - D2
$$
\n
$$
F2 - D3 - D1 - D2
$$
\n
$$
F2 - D3 - D1 - D2
$$
\n
$$
F2 - D3 - D1 - D2
$$
\n
$$
F2 - D3 - D1 - D2
$$
\n
$$
F2 - D3 - D1 - D2
$$
\n
$$
F2 - D3 - D1 - D2
$$
\n
$$
F2 - D3 - D1 - D2
$$
\n
$$
F2 - D3 - D1 - D2
$$
\n
$$
F2 - D3 - D1 - D2
$$
\n
$$
F2 - D3 - D1 - D2
$$
\n
$$
D3 - D2 - D1 - F1
$$
\n
$$
D3 - D2 - D1 - F2
$$

Podemos verificar que o número de sequências possíveis pode se calculado como  $2 + 4 \times 6$ , correspondente aos 2 alinhamento dos dois filmes somado com 6 alinhamentos dos 3 documentários multiplicados por 4, correspondente a colocar os dois filmes antes e depois dos documentários, ou seja, o número de sequências nas condições do enunciado são:

$$
2 + 4 \times 6 = 2 + 24 = 26
$$

30.2. Considerando a experiência aleatória que consiste em selecionar, ao acaso, um dos 100 espectadores, e os acontecimentos:

 $M:\ll 0$  espectador ser mulher

 $F1:Q$  espectador preferiu o primeiro filme»

Temos, de acordo com o enunciado, que:  $P(M) = 0.4$ ,  $P(\overline{F1}|M) = 0.3$  e  $P(\overline{M} \cap \overline{F1}) = 0.42$ 

Assim, organizando os dados numa tabela obtemos:

- $P(\overline{M}) = 1 P(M) = 1 0,4 = 0,6$
- $P(\overline{F1} \cap M) = P(\overline{F1}|M) \times P(M) = 0,3 0,4 = 0,12$
- $P(M \cap F1) = P(M) P(M \cap \overline{F1}) = 0,4 0,12 = 0,28$
- $P(\overline{M} \cap F1) = P(\overline{M}) P(\overline{M} \cap \overline{F1}) = 0,6 0,42 = 0,18$
- $P(F1) = P(M \cap F1) + P(\overline{M} \cap F1) = 0,28 + 0,18 = 0,46$

Desta forma, a probabilidade de, escolhendo ao acaso um desses espectadores, o mesmo ser mulher sabendo que preferiu o primeiro filme, é:

$$
P(M|F1) = \frac{P(M \cap F1)}{P(F1)} = \frac{0.28}{0.46} \approx 0.609
$$

E assim, o valor da probabilidade em percentagem, arredondado às unidades, é de  $61\%$ 

Exame – 2016, Ép. especial

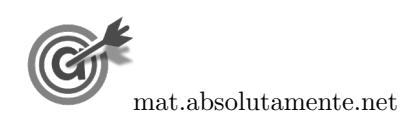

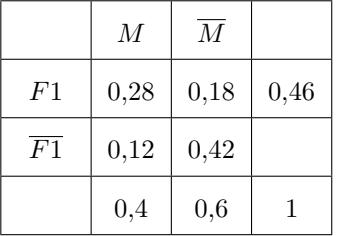

31. Considerando a experiência aleatória que consiste em selecionar, ao acaso, um dos candidatos, e os acontecimentos:

 $M$ :<0 candidato é mulher»  $S$ : «O candidato é sénior»

Como o número de mulheres é  $4 + b$ , considerando t como o número total de candidatos, temos que:

$$
P(S|M) = \frac{P(S \cap M)}{P(M)} = \frac{\frac{b}{t}}{\frac{4+b}{t}} = \frac{b}{4+b}
$$

Como, de acordo com o enunciado,  $P(S|M) = \frac{1}{5}$ , vem que:

$$
\frac{b}{4+b}=\frac{1}{5}\ \Leftrightarrow\ 5b=4+b\ \Leftrightarrow\ 4b=4\ \Leftrightarrow\ b=\frac{4}{4}\ \Leftrightarrow\ b=1
$$

Da mesma forma, temos que:

$$
P(\overline{M}|S) = \frac{P(\overline{M} \cap S)}{P(S)} = \frac{\frac{a}{t}}{\frac{a+b}{t}} = \frac{a}{a+b}
$$

Como  $b = 1$  e, de acordo com o enunciado  $P(\overline{M}|S) = \frac{4}{5}$  $\frac{1}{5}$ , temos que:

$$
\frac{a}{a+1} = \frac{4}{5} \iff 5a = 4(a+1) \iff 5a = 4a+4 \iff 5a - 4a = 4 \iff a = 4
$$

Assim, o número de candidatos seniores é:

$$
a + b = 4 + 1 = 5
$$

Exame – 2016,  $2^a$  Fase

#### 32.

32.1. De acordo com os dados da tabela, temos que:

- o número total de pessoas é  $1540 + 2720 + 840 + 680 = 5780$
- o número de pessoas que estavam na tenda Dance é  $1540 + 2720 = 4260$

Assim, a probabilidade de duas pessoas, escolhidas aleatoriamente, uma a seguir à outra, estarem na tenda Dance, é:

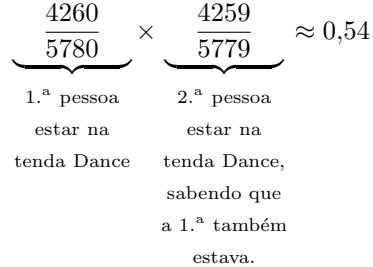

Logo, a probabilidade na forma de percentagem, arredondado às unidades, é  $54\%$ 

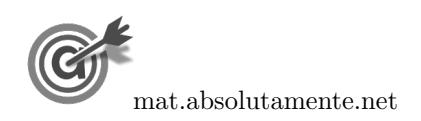

32.2. Como a afluência à tenda Tecno correspondeu a 20% do total das pessoas que se dividiram pelas três tendas, o total das pessoas que estiverem nas tendas Dance e Chill (5780 de acordo com os cálculos do item anterior) corresponde a 80% do total.

Assim temos que o número de pessoas que estiveram nas três tendas  $(t)$ , é:

$$
\frac{t}{5780} = \frac{100}{80} \Leftrightarrow t = \frac{5780 \times 100}{80} \Leftrightarrow t = 7225
$$

Logo, o número de pessoas que estiveram na tenda Tecno, é:

$$
7225 \times 0.2 = 1445
$$

Como  $\frac{3}{5}$  eram mulheres, o número de homens que estiveram na tenda Tecno é  $\frac{2}{5}$  do valor anterior, ou seja:

$$
1445\times \frac{2}{5}=578
$$

Exame – 2016,  $1.^a$  Fase

33. Esquematizando as probabilidades conhecidas num diagrama em árvore, temos:

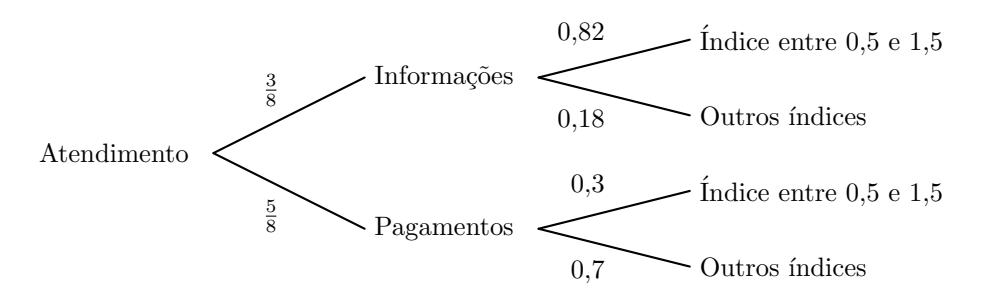

Assim, considerando a experiência aleatória que consiste em escolher, ao acaso, um atendimento de um comerciante, e os acontecimentos:

 $N:\ll 0$  atendimento destina-se a obter informação sobre a abertura de novas empresas comerciais

 $I:\ll 0$  atendimento é feito a um comerciante de uma empresa com um índice compreendido entre 0,5 e 1,5

Temos que a probabilidade, na forma de fração irredutível, de esse atendimento ter sido feito a um comerciante que procurava informação sobre a abertura de novas empresas, sabendo-se que o índice da sua empresa está compreendido entre  $0,5$  e  $1,5, 6$ :

$$
P(N|I) = \frac{P(N \cap I)}{P(I)} = \frac{P(N \cap I)}{P(N \cap I) + P(\overline{N} \cap I)} = \frac{\frac{3}{8} \times 0.82}{\frac{3}{8} \times 0.82 + \frac{5}{8} \times 0.3} = \frac{0.3075}{0.495} = \frac{41}{66}
$$

Exame – 2015, Ép. especial

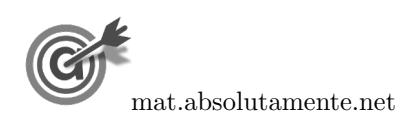

34.1. Como em todos os serviços foi utilizado pelo o transporte rodoviário ou o transporte aéreo, e a soma das respetivas percentagens é  $87 + 45 = 132\%$ , temos que a percentagem de serviços em que foram utilizados os dois tipos de transporte é:

$$
132 - 100 = 32\%
$$

Assim, a percentagem de transportes em que foi utilizado exclusivamente o transporte rodoviário é  $87 - 32 = 55\%$ , e da mesma forma, a percentagem de transportes em que foi utilizado exclusivamente o transporte aéreo é  $45 - 32 = 13\%$ .

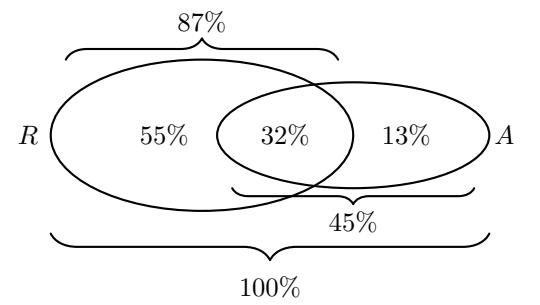

Logo a probabilidade, em percentagem, de, escolhido um serviço prestado ao acaso, este ter sido efetuado recorrendo apenas a um dos dois tipos de transporte é:

$$
55+13=68\%
$$

34.2. Considerando a experiência aleatória que consiste em escolher, ao acaso, uma mercadoria transportada pela PTM em 2013, e os acontecimentos:

 $R:\mathbb{R}\times\mathbb{A}$  mercadoria foi transportada por meio rodoviário»

 $D$ : A mercadoria chegou ao destino dentro do prazo estabelecido $\gg$ 

Temos, de acordo com o enunciado, que:  $P(R) = 0.78$ ,  $P(D) = 0.778$  e  $P(D|R) = 0.8$ 

Assim, organizando os dados na tabela ao lado, obtemos:

• 
$$
P(D \cap R) = P(R) \times P(D|R) = 0.78 \times 0.8 = 0.624
$$

• 
$$
P(\overline{R} \cap D) = P(\overline{D}) - P(R \cap D) = 0,778 - 0,624 = 0,154
$$

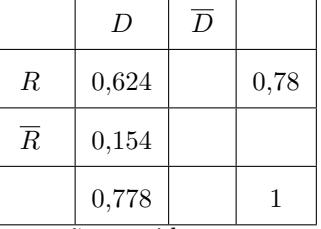

Desta forma, a probabilidade de, escolhida ao acaso uma mercadoria, esta não ter sido transportada por meio rodoviário, sabendo-se que chegou ao seu destino dentro do prazo acordado, é:

$$
P\left(\overline{R}|D\right) = \frac{P\left(\overline{R}\cap D\right)}{P\left(D\right)} = \frac{0,154}{0,778} \approx 0,198
$$

Logo, a probabilidade na forma de percentagem, arredondado às unidades, é  $20\%$ 

34.3. Sabendo que a probabilidade de um serviço marcado utilizar o transporte rodoviário é de 0,8, a probabilidade de um serviço não usar este transporte é de  $1 - 0.8 = 0.2$ .

Assim, a probabilidade de, ao serem marcados três serviços, em exatamente dois deles ser utilizado o transporte rodoviário, deve considerar as hipóteses de que este transporte seja usado nas 1.<sup>a</sup> e 2.ª marcações, nas 1.ª e 3.ª marcações ou então nas 2.ª e 3.ª marcações.

Assim o valor da probabilidade é:

$$
\frac{\text{Usar na 1.}^{\text{a}} \text{ e na 2.}^{\text{a}}}{0.8 \times 0.8 \times 0.2} + \frac{\text{Usar na 1.}^{\text{a}} \text{ e na 3.}^{\text{a}}}{0.8 \times 0.2 \times 0.8} + \frac{\text{Usar na 2.}^{\text{a}} \text{ e na 3.}^{\text{a}}}{0.2 \times 0.8 \times 0.8} = 3 \times 0.2 \times 0.8 \times 0.8 = 0.384
$$

Desta forma o valor da probabilidade, em percentagem, é  $38,4\%$ 

Exame – 2015,  $2.^a$  Fase

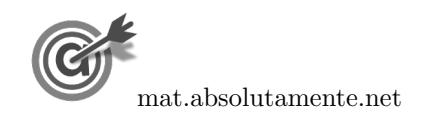

34.

25[/37](#page-36-0)

35.1. A soma do n´umero de encartados em 1990 com a soma de encartados do sexo feminino é  $350 - 250 = 600$ . Como existem 110 respondentes que são simultaneamente do sexo feminino e encartados em 1990, o número de respondentes que são mulheres ou encartados em 1990, é:

$$
600 - 110 = 490
$$

Assim, o número de habitantes encartados que responderam ao inquérito eram homens não encartados em 1990, é:

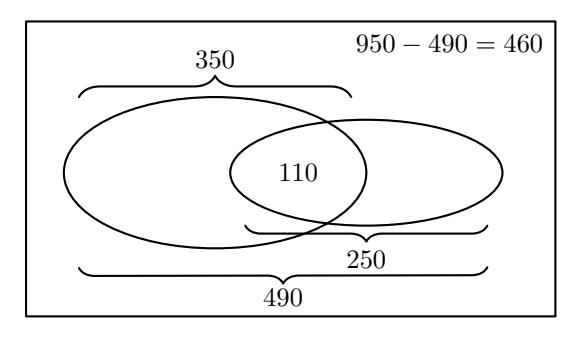

$$
950 - 490 = 460
$$

35.2. De acordo com o modelo, a percentagem a percentagem de novos encartados que s˜ao mulheres em 2000, ou seja, 20 anos após 1980, é:

$$
M(20) = \frac{58}{1 + 1,7e^{-0.23 \times 20}} \approx 57\%
$$

Desta forma, esquematizando as probabilidades conhecidas num diagrama em árvore, temos:

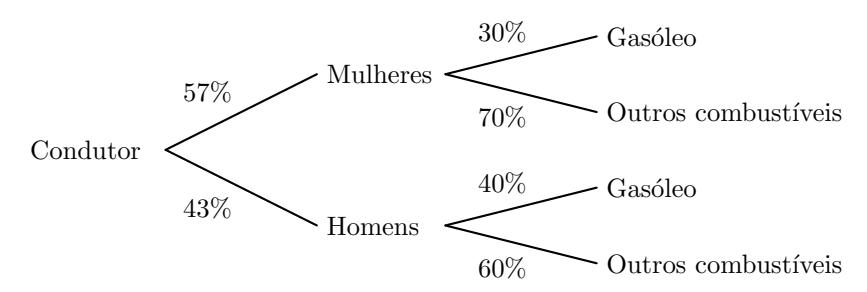

Assim, considerando a experiência aleatória que consiste em escolher, ao acaso, um condutor que tirou a carta no ano 2000, e os acontecimentos:

 $M$ : «O condutor é do sexo feminino»

 $G: \leq 0$  condutor é conduz um automóvel a gasóleo $\gg$ 

Temos que a probabilidade de o encartado ser do sexo feminino, sabendo-se que n˜ao conduz um automóvel a gasóleo, na forma de dízima, arredondado às centésimas, é:

$$
P\left(M|\overline{G}\right) = \frac{P\left(M \cap \overline{G}\right)}{P\left(\overline{G}\right)} = \frac{P\left(M \cap \overline{G}\right)}{P\left(M \cap \overline{G}\right) + P\left(\overline{M} \cap \overline{G}\right)} = \frac{0,57 \times 0,7}{0,57 \times 0,7 + 0,43 \times 0,6} = \frac{0,399}{0,657} \approx 0,61
$$

Exame – 2015,  $1.^a$  Fase

36.

36.1. Como a probabilidade de lucro de uma aplicação financeira é 0,90 se pertence ao banco Ganha, a probabilidade de não obter lucro neste banco é  $1 - 0.9 = 0.1$ 

Logo, como nesse dia, foram feitas 3500 aplicações financeiras pela seguradora no banco Ganha, o número dessas aplicações financeiras que se estima que não obtenham lucro é:

 $3500 \times 0.1 = 350$  aplicações

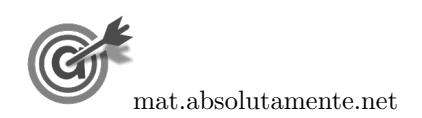

35.

36.2. Esquematizando as probabilidades conhecidas num diagrama em árvore, temos:

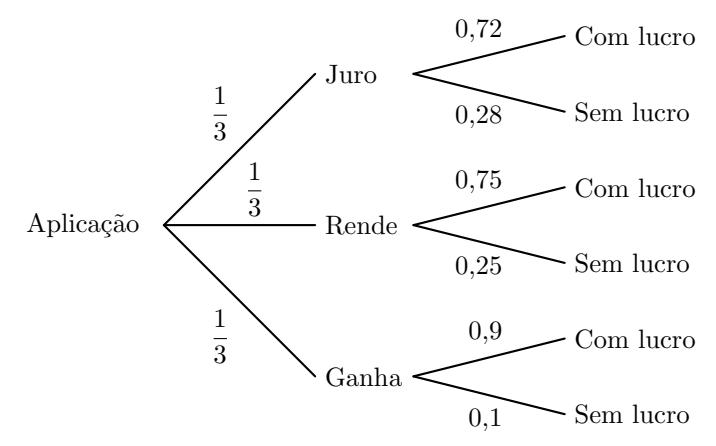

Assim, considerando a experiência aleatória que consiste em escolher, ao acaso, uma aplicação financeira, e os acontecimentos:

 $J:\ll A$  aplicação pertence ao banco Juro»  $R:\ll A$  aplicação pertence ao banco Rende»  $G: A$  aplicação pertence ao banco Ganha»

 $L:\ll A$  aplicação teve lucro $\gg$ 

Temos, que a probabilidade de a aplicação financeira pertencer ao banco JURO, sabendo que a aplicação financeira obteve lucro, na forma de fração irredutível, é:

$$
P\left(J|L\right) = \frac{P\left(J \cap L\right)}{P\left(L\right)} = \frac{P\left(J \cap L\right)}{P\left(J \cap L\right) + P\left(R \cap L\right) + P\left(G \cap L\right)} = \frac{\frac{1}{3} \times 0.72}{\frac{1}{3} \times 0.72 + \frac{1}{3} \times 0.75 + \frac{1}{3} \times 0.9} = \frac{0.24}{0.79} = \frac{24}{79}
$$

Exame – 2014,  $2.^a$  Fase

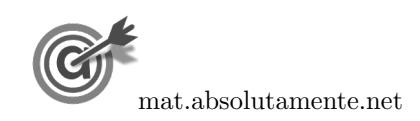

# 37.1. Esquematizando as probabilidades conhecidas num diagrama em árvore, temos:

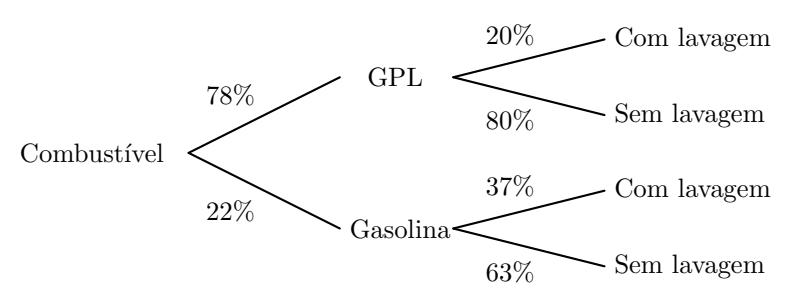

Assim, considerando a experiência aleatória que consiste em escolher, ao acaso, um condutor que realizou abastecimento na ECOL, e os acontecimentos:

 $J:\ll 0$  condutor abasteceu o veiculo com gasolina  $\gg$ 

37.

 $L:\ll 0$  condutor fez um abastecimento com lavagem»

Desta forma, a probabilidade de um condutor ter abastecido o seu veículo de gasolina, sabendo que utilizou a ECOL para fazer o abastecimento do seu veículo com lavagem, é:

$$
P(G|L) = \frac{P(G \cap L)}{P(L)} = \frac{P(G \cap L)}{P(G \cap L) + P(\overline{G} \cap L)} = \frac{0,22 \times 0,37}{0,22 \times 0,37 + 0,78 \times 0,2} = \frac{0,0814}{0,2374} \approx 0,34288
$$

A que corresponde a probabilidade na forma de percentagem, com arredondamento às centésimas, de 34,29%

37.2. Como 15% dos funcionários têm veículo sem sensores de estacionamento e sem gancho de reboque, a percentagem dos funcionário que têm um veículo com sensores ou gancho (ou os dois) é:

$$
100 - 15 = 85\%
$$

Assim, como a soma das percentagens dos veículos com sensores e com gancho é  $60 + 50 = 110\%$ , temos que a percentagem dos pedidos que incluem simultaneamente sensores e gancho é:

$$
P(A) = 110 - 85 = 25\%
$$

e a percentagem de funcionários com veículos apenas equipados com ganho é:

$$
P(B) = 60 - 25 = 35\%
$$

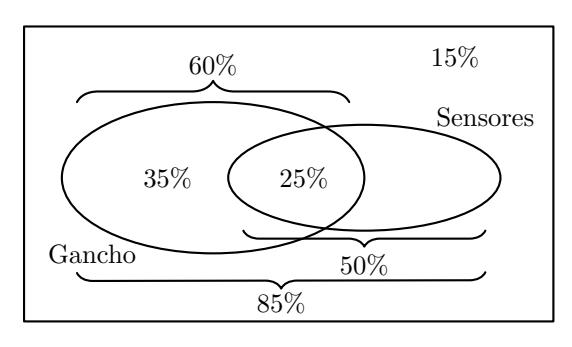

Desta forma, temos que o acontecimento  $B$  é mais provável.

Exame – 2014,  $1^a$  Fase

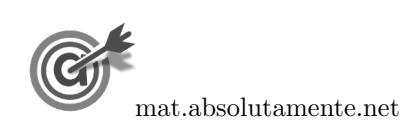

28[/37](#page-36-0)

38.1. Como um quarto dos pedidos dos alunos n˜ao incluem p˜ao nem leite, ou seja 25%, a percentagem dos pedidos que inclui pão ou leite (ou os dois) é:

$$
100 - 25 = 75\%
$$

Assim, temos que a percentagem dos pedidos que incluem pão e leite é 9%, e os que incluem apenas pão é 75  $- 45 = 30\%$ .

Assim, a percentagem dos pedidos dos alunos que incluem pão, corresponde à soma das percentagens anteriores:

$$
9 + 30 = 39\%
$$

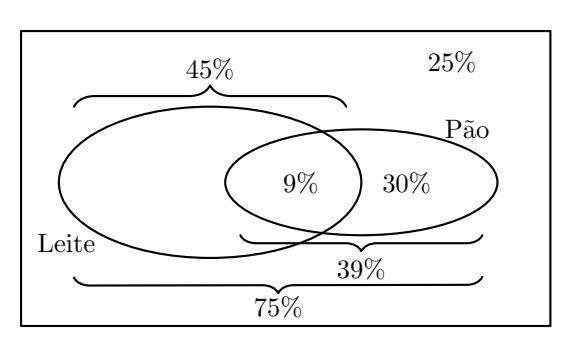

- 38.2. Considerando a experiência aleatória que consiste em escolher, ao acaso, um aluno que fez um pedido, e os acontecimentos:
	- $F:\ll 0$  aluno ser rapariga»

 $N$ : «O pedido do aluno não incluí pão nem leite»

Temos, de acordo com o enunciado, que:  $P(F) = 0.6 \text{ e } P(N) = 0.25, P(N|\overline{F}) = 0.375$ 

Assim, organizando os dados numa tabela obtemos:

•  $P(\overline{F}) = 1 - P(F) = 1 - 0.6 = 0.4$ 

• 
$$
P(N \cap \overline{F}) = P(\overline{F}) \times P(N|\overline{F}) = 0,4 \times 0,375 = 0,15
$$

Desta forma, a probabilidade, na forma de fração irredutível, de o aluno escolhido ser rapariga e ter feito um pedido que não inclui pão nem leite, é:

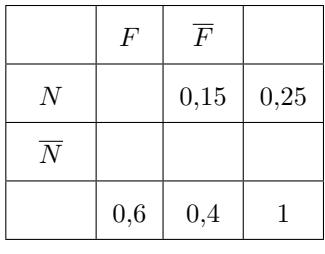

$$
P(F \cap N) = P(N) - P(N \cap \overline{F}) = 0.25 - 0.15 = 0.1 = \frac{1}{10}
$$

Exame – 2013, Ép. especial

## 39. Os acontecimentos H e D são independentes se  $P(H) = P(H|D)$  (ou se  $P(D) = P(D|H)$ ).

De acordo com os dados da tabela, temos que:

• 
$$
P(H) = \frac{518 + 411 + 255 + 250}{518 + 411 + 255 + 250 + 714 + 624 + 358 + 305} = \frac{1434}{3435} \approx 0,42
$$
  
\n•  $P(H|D) = \frac{250}{250 + 305} = \frac{250}{555} \approx 0,45$ 

Desta forma, como  $P(H) \neq P(H|D)$  podemos concluir que os acontecimentos H e D não são independentes.

Exame – 2013,  $2^a$  Fase

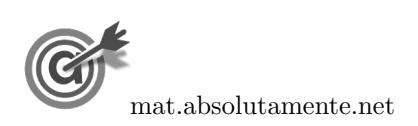

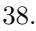

29[/37](#page-36-0)

40. De acordo com o modelo apresentado, no dia 3 de setembro de 2012, o número de aplicações feitas a 3 meses e a 6 meses, são, respetivamente:

• 
$$
N(3) = \frac{30}{1 + 16 \times e^{-1,15 \times 3}} \approx 20
$$
  
\n•  $N(6) = \frac{30}{1 + 16 \times e^{-1,15 \times 6}} \approx 30$ 

Como só existiam estas duas possibilidades de capitalização, foram estas as 50 aplicações feitas, sendo a probabilidade de cada uma, respetivamente:

• 3 meses:  $\frac{20}{50}$  $\frac{20}{50} = 0,4$ • 6 meses:  $\frac{30}{50}$  $\frac{50}{50} = 0,6$ 

Assim, esquematizando as probabilidades conhecidas num diagrama em árvore, temos:

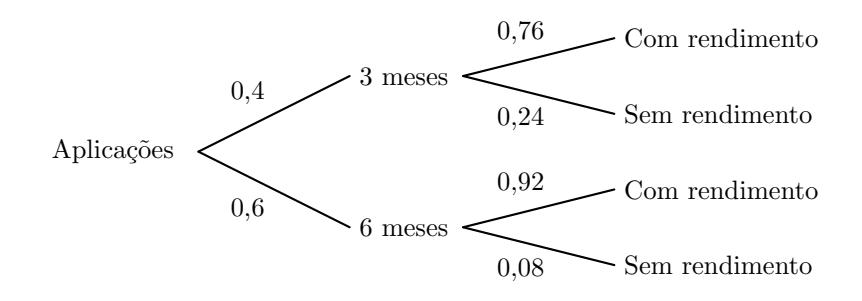

Considerando a experiência aleatória que consiste em selecionar, ao acaso, uma aplicação no fundo feita no dia 3 de setembro de 2012, e os acontecimentos:

 $M_3$ : A aplicação foi feita por um período de capitalização de 3 meses  $L:\ll A$  aplicação obteve rendimento»

Temos que, a probabilidade de a aplicação escolhida ter um período de capitalização igual a 3 meses, sabendo que obteve rendimento, na forma de fração irredutível, é:

$$
P\left(M_3|L\right) = \frac{P\left(M_3 \cap L\right)}{P\left(L\right)} = \frac{P\left(M_3 \cap L\right)}{P\left(M_3 \cap L\right) + P\left(M_3 \cap L\right)} = \frac{0.4 \times 0.76}{0.4 \times 0.76 + 0.6 \times 0.92} = \frac{0.304}{0.856} = \frac{38}{107}
$$

Exame – 2013,  $1^{\text{a}}$  Fase

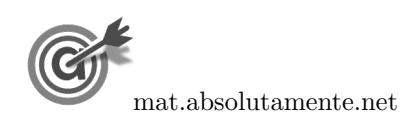

41.1. De acordo com as probabilidades apresentadas, temos que:

- $P(V \cap A) = P(V|A) \times P(A) = 0.3 \times 0.05 = 0.015$
- $P(V \cap B) = P(V|B) \times P(B) = 0.4 \times 0.7 = 0.28$
- $P(V \cap C) = P(V|C) \times P(C) = 0.5 \times 0.25 = 0.125$
- $P(V) = P(V \cap A) + P(V \cap B) + P(V \cap C) = 0,015 + 0,28 + 0,125 = 0,42$
- $P(\overline{V}) = 1 P(V) = 1 0.42 = 0.58$
- $P(\overline{V} \cap A) = P(A) P(V \cap A) = 0,05 0,015 = 0,035$
- $P(\overline{V} \cap B) = P(B) P(V \cap B) = 0,7 0,28 = 0,42$
- $P(\overline{V} \cap C) = P(C) P(V \cap C) = 0.25 0.125 = 0.125$

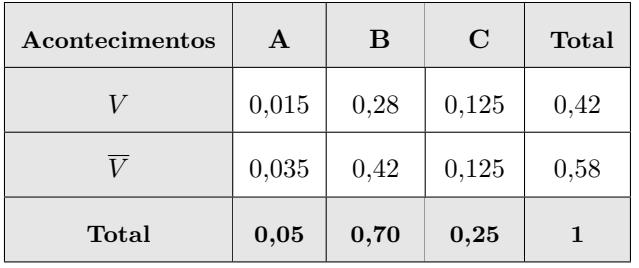

41.2. Esquematizando as probabilidades conhecidas num diagrama em árvore, temos:

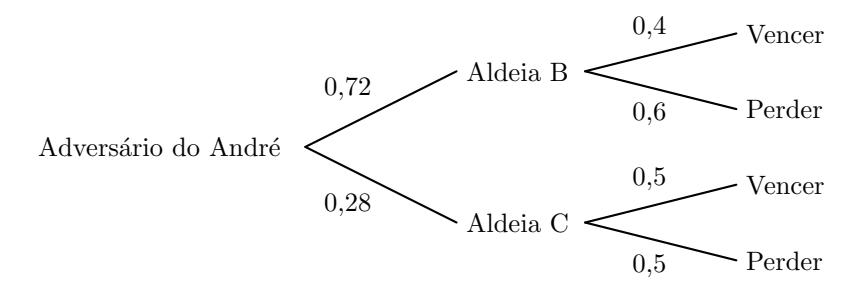

Considerando a experiência aleatória que consiste em selecionar, ao acaso, uma partida do torneio de xadrez, temos que, a probabilidade de o André vencer uma partida, é:

 $P(V) = P(V \cap B) + P(V \cap C) = 0.72 \times 0.4 + 0.28 \times 0.5 = 0.428$ 

Exame – 2013,  $1^a$  Fase

42. Considerando a experiência aleatória que consiste em escolher, ao acaso, um atleta, e os acontecimentos: A:  $\&$ O atleta bebe água no posto A

 $D$ : «O atleta bebe água no posto  $D$ »

Temos, de acordo com o enunciado, que:  $P(D|A) = \frac{9}{10}$  e  $P(D \cap A) = \frac{3}{5}$ 

Desta forma, a probabilidade a probabilidade de um atleta, escolhido ao acaso, ter bebido água no posto  $A$ , na forma de fração irredutível, é:

$$
P(A) = \frac{P(D \cap A)}{P(D|A)} = \frac{\frac{3}{5}}{\frac{9}{10}} = \frac{30}{45} = \frac{2}{3}
$$

Exame – 2012,  $2^a$  Fase

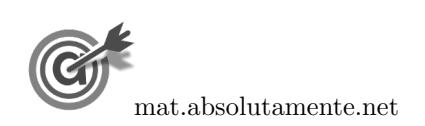

- 43. De acordo com as informações, temos que:
	- Percentagem da produção de centeio que é transacionada no mercado interno:  $\frac{23}{4} = 5,75\%$
	- Percentagem da produção de centeio que é transacionada no mercado externo:  $23 5,75 = 17,25\%$
	- Percentagem (*t*) da produção que é trigo:  $\frac{92\,000}{11\,040} = \frac{100}{t}$  $\frac{00}{t}$   $\Leftrightarrow t = \frac{100 \times 11040}{92000}$  $\frac{92000}{92000} \Leftrightarrow t = 12\%$
	- Percentagem da produção de trigo que é transacionada no mercado interno (e externo):  $\frac{12}{2} = 6\%$
	- Percentagem da produção que é milho:  $100 23 12 = 65\%$
	- Percentagem  $(m_e)$  da produção de milho que é transacionada no mercado externo: 92 000  $\frac{92\,000}{11\,960} = \frac{100}{m_e}$  $\frac{100}{m_e} \Leftrightarrow m_e = \frac{100 \times 11960}{92000}$  $\frac{92000}{92000} \Leftrightarrow m_e = 13\%$
	- Percentagem da produção de milho que é transacionada no mercado interno:  $65-13=52\%$
	- Percentagem da produção que é transacionada no mercado externo:  $17,25 + 13 + 6 = 36,25\%$
	- Percentagem da produção que é transacionada no mercado interno:  $5,75 + 52 + 6 = 63,75\%$

|                 | Centeio | Milho | Trigo | Total  |
|-----------------|---------|-------|-------|--------|
| Mercado externo | 17,25%  | 13\%  | $6\%$ | 36,25% |
| Mercado interno | 5,75%   | 52%   | $6\%$ | 63,75% |
| Total           | 23%     | 65%   | 12\%  | 100%   |

Exame – 2012,  $1^a$  Fase

#### 44.

44.1. Como 20% dos indivíduos inquiridos não viram a referida publicidade, nem compraram o novo perfume, a percentagem dos pedidos que viu a publicidade ou comprou o perfume (ou os dois) é:

$$
100 - 20 = 80\%
$$

Assim, temos que a percentagem inquiridos que comprou o perfume sem ter visto a publicidade é  $80 - 75 = 5\%.$ 

Assim, a probabilidade do indivíduo escolhido ter comprado o novo perfume e não ter visto a publicidade, na forma de percentagem, é  $5\%$ .

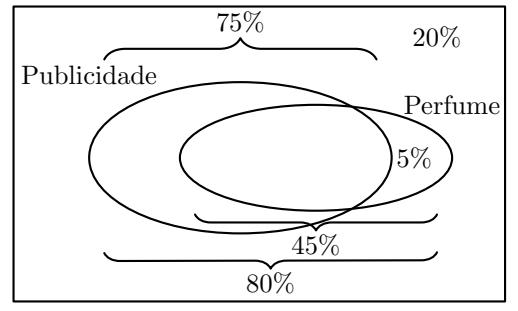

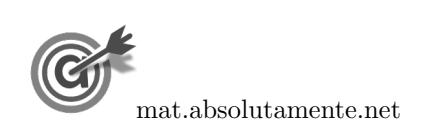

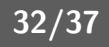

44.2. Considerando a experiência aleatória que consiste em escolher, ao acaso, um indivíduo inquirido na sondagem, e os acontecimentos:

 $C$ : «O inquirido comprou o perfume»

 $V$ : «O inquirido viu a publicidade»

Atendendo ao diagrama do item anterior, podemos verificar que como  $45\%$  dos indivíduos inquiridos compraram o novo perfume, e 5% o fizeram sem ter visto a publicidade, então a percentagem  $\cos$  que compraram o perfume e viram a publicidade,  $\acute{e}$ :

$$
P(C \cap V) = P(C) - P(C \cap \overline{V}) = 45 - 5 = 40\%
$$

Desta forma, a probabilidade de o indivíduo escolhido ter comprado o novo perfume, sabendo que ele viu a publicidade, na forma de fração irredutível, é:

$$
P(C|V) = \frac{P(C \cap V)}{P(V)} = \frac{\frac{40}{100}}{\frac{75}{100}} = \frac{40}{75} = \frac{8}{15}
$$

Exame – 2011,  $2.^a$  Fase

45. Organizando todas as sequências de leitura possíveis dos três livros (os dois de Ficç ao científica - FC1 e  $FC2 - e$  o de ciências - C), num diagrama em árvore, temos:

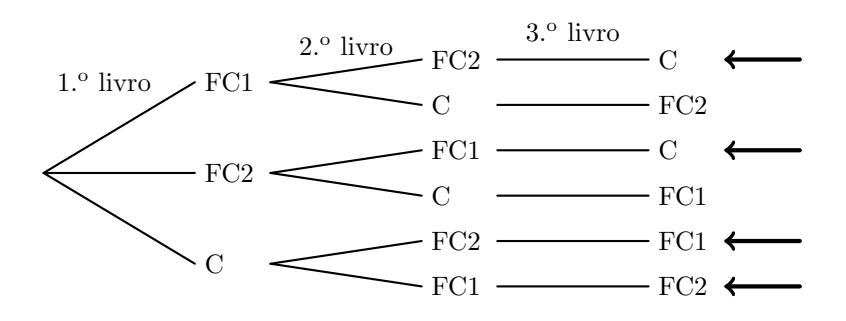

Assim, como existem 6 casos possíveis equiprováveis, dos quais 4 correspondem a sequências em que os dois livros de ficção científica são lidos um a seguir ao outro, a probabilidade de se verificar uma sequência deste tipo, na forma de fração irredutível, é:

$$
\frac{4}{6}=\frac{2}{3}
$$

Exame – 2011,  $1^a$  Fase

46. Organizando os dados numa tabela, e convertendo as percentagens apresentadas em valores absolutos, temos:

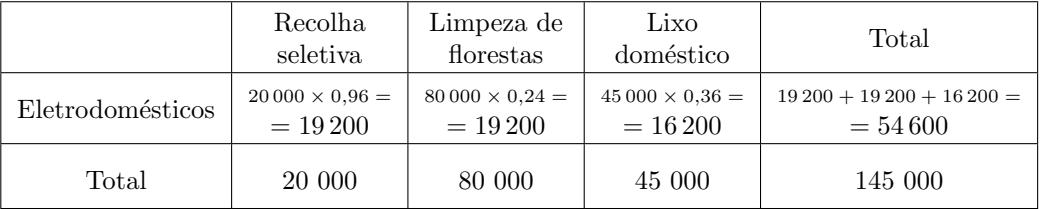

Assim, a probabilidade de o objeto escolhido ser proveniente de recolha seletiva, sabendo que é um eletrodoméstico, na forma de fração irredutível, é:

$$
\frac{19200}{54600} = \frac{32}{91}
$$

Exame – 2011,  $1^a$  Fase

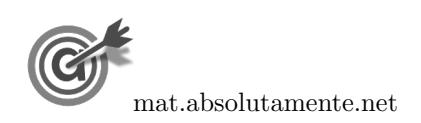

 $47.$  Temos que o total de representantes que podem ser escolhidos é:

$$
171 + 55 + 1720 + 120 + 156 = 2222
$$

Desta forma, probabilidade de os representantes escolhidos serem, ambos, estudantes de licenciatura, pode ser calculada observando que, na segunda escolha sabemos que na primeira já foi escolhido um estudante de licenciatura, pelo que só existem 1719 de um total de 2221

Assim, a probabilidade é:

$$
\frac{1720}{2222} \times \frac{1719}{2221} \approx 0{,}59912
$$

Logo, a mesma probabilidade na forma de percentagem, arredondado às centésimas, é  $59.91\%$ 

Exame –  $2010$ ,  $2.^a$  Fase

48. Observando que a percentagem total de dadores Rhesus negativo (Rh<sup>−</sup>) é  $7 + 6 + 2 + 1 = 16\%$ , dos quais apenas  $6\%$  são do grupo O, temos que a probabilidade de o indivíduo escolhido ser do grupo O, sabendo-se que é  $Rh^-$ , é:

$$
\frac{0,06}{0,16} = 0,375
$$

Exame – 2010,  $2^a$  Fase

#### 49.

49.1. Como os alunos que escolheram a opção "Outra" só colocaram um "×" e alguns alunos colocaram dois "x", um na "Ginástica Rítmica" e outro no "Voleibol", podemos obter, de acordo com os valores indicados, o diagrama da figura ao lado.

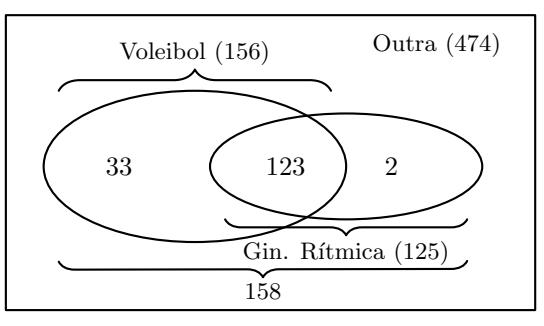

Assim temos:

- Respostas só com um "×" em "Voleibol", ou "Ginástica Rítmica", ou ambas:  $632 474 = 158$
- Respostas só com um " $\times$ " em "Ginástica Rítmica": 158 156 = 2
- Respostas com dois " $\times$ ": 125 2 = 123
- Respostas só com um " $\times$ " em "Voleibol": 156 123 = 33

Logo, o número de alunos alunos colocaram apenas um " $\times$ " na resposta ao questionário ("Outra", "Voleibol" ou "Ginástica Rítmica") é:

$$
474 + 33 + 2 = 509
$$

49.2. Escolhendo, ao acaso, um aluno da Escola Secundária de Mornas, temos 632 casos possíveis e para escolher um aluno que preferira, pelo menos, uma das modalidades desportivas apresentadas, «Voleibol vu «Ginástica Rítmica», o número de casos favoráveis é 632 − 474 = 158, pelo que, recorrendo à Regra de LaPlace, a probabilidade de escolher um aluno nestas condições, na forma de fração irredutível, é:

$$
\frac{158}{632} = \frac{1}{4}
$$

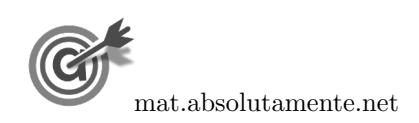

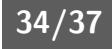

49.3. Considerando a experiência aleatória que consiste em escolher, ao acaso, um indivíduo inquirido na sondagem, e os acontecimentos:

 $G$ : «O aluno preferir «Ginástica Rítmica»

 $O:O$  aluno escolheu «Outra» quando respondeu ao questionário»

Atendendo ao diagrama do item anterior, podemos observar que  $P(\overline{O}) = 158$  e que  $P(G \cap \overline{O}) = 125$ Desta forma, a probabilidade de o aluno escolhido preferir «Ginástica Rítmica», sabendo que não escolheu «Outra» quando respondeu ao questionário, é:

$$
P(G|\overline{O}) = \frac{P(G \cap \overline{O})}{P(\overline{O})} = \frac{125}{158} \approx 0,79113
$$

Logo a probabilidade em percentagem, arredondada às centésimas, é  $79,11\%$ 

Exame – 2010,  $1^a$  Fase

50. Como existem 731 praticantes, dos quais 191 praticam Râguebi, a probabilidade de escolher dois praticantes, um a seguir ao outro, e ambos serem praticantes de Râguebi, é:

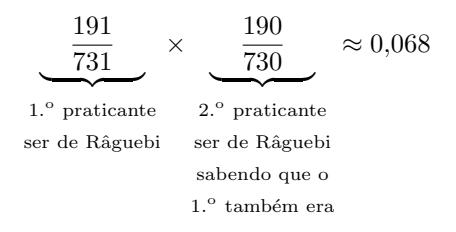

Assim, o valor da probabilidade, em percentagem, arredondado às décimas, é: 6,8%

Exame – 2009,  $2^a$  Fase

51. Esquematizando as proporções conhecidas num diagrama em árvore, temos:

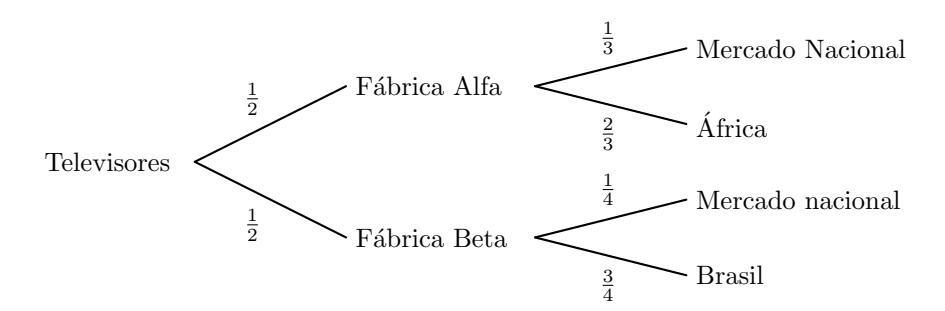

Considerando a experiência aleatória que consiste em escolher, ao acaso, um televisor, e os acontecimentos: A: «O televisor foi produzido na fábrica Alfa 1»  $N:\ll 0$  televisor destina-se ao mercado nacional»

Temos que a probabilidade de o televisor escolhido ser produzido pela fábrica Alfa, sabendo que ele se destina ao mercado nacional, é:

$$
P(A|N) = \frac{P(A \cap N)}{P(N)} = \frac{P(A \cap N)}{P(A \cap N) + P(\overline{A} \cap N)} = \frac{\frac{1}{2} \times \frac{1}{3}}{\frac{1}{2} \times \frac{1}{3} + \frac{1}{2} \times \frac{1}{4}} = \frac{\frac{1}{6}}{\frac{1}{6} + \frac{1}{8}} = \frac{4}{7}
$$

Exame – 2009,  $2^a$  Fase

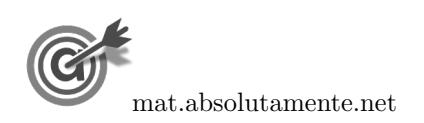

### 52. Esquematizando as probabilidades conhecidas num diagrama em árvore, temos:

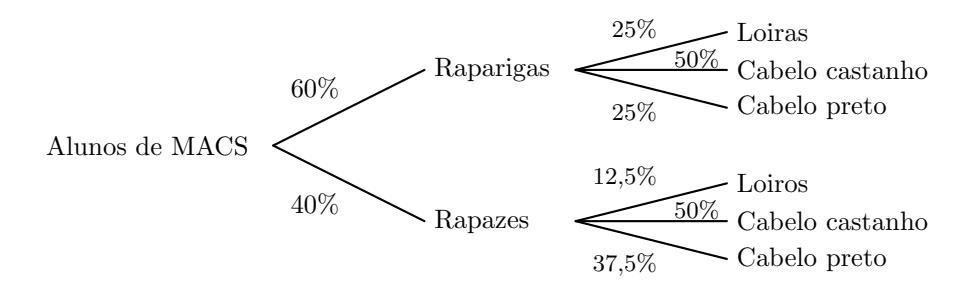

Consideramos a experiência aleatória que consiste em escolher, ao acaso, uma pessoa de entre os alunos de MACS da escola, e os acontecimentos:

 $L:\ll A$  pessoa ter cabelo loiro»

 $R:\ll A$  pessoa ser rapariga»

 $N::<\mathbb{A}$  pessoa ter cabelo preto $\gg$ 

 $52.1.$  A probabilidade de a pessoa escolhida ter cabelo loiro, é:

$$
P(L) = P(L \cap R) + P(L \cap \overline{R}) = 0.6 \times 0.25 + 0.4 \times 0.125 = 0.2
$$

52.2. A probabilidade de a pessoa escolhida, na população indicada, ser rapariga, sabendo-se que tem cabelo preto, é:

$$
P(R|N) = \frac{P(R \cap N)}{P(N)} = \frac{P(R \cap N)}{P(R \cap N) + P(\overline{R} \cap N)} = \frac{0.6 \times 0.25}{0.6 \times 0.25 + 0.4 \times 0.375} = \frac{0.15}{0.3} = 0.5
$$

Exame – 2009,  $1.^a$  Fase

53. Tendo em conta as indicações da avó, a probabilidade de a Vanda vir a selecionar o primeiro livro para ler da estante que só contém romances de ficção científica é igual à probabilidade de lançar dois dados equilibrados, numerados de 1 a 6, e obter uma soma das pontuações seja um múltiplo de cinco.

Assim, analisando todas as somas possíveis de ocorrer no lançamento de dois dados numerado de 1 a  $6, e$  identificando as somas que são múltiplos de  $5$ , temos:

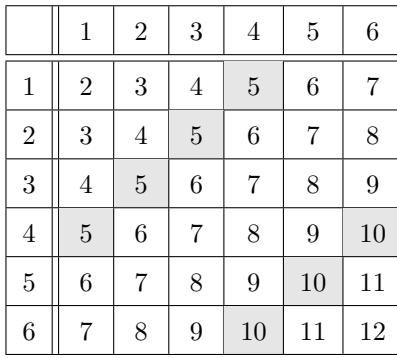

Podemos assim observar que existem 36 somas equiprováveis, das quais 7 são múltiplos de 5, pelo que a probabilidade de a Vanda vir a selecionar o primeiro livro para ler da estante que só contém romances de ficção científica, na forma de fração, é:

7 36

Exame – 2008,  $2.^a$  Fase

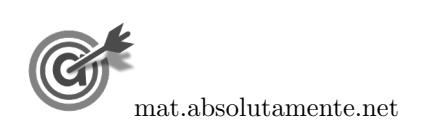

- 54.
	- 54.1. Observando que existem 300 jovens inquiridos (número de casos possíveis) e que destes, são 130 as raparigas que desejam prosseguir estudos (número de casos favoráveis), recorrendo à Regra de LaPlace, a probabilidade de, escolhido um jovem ao acaso de entre os inquiridos, este ser uma rapariga e desejar prosseguir estudos, na forma de fração, é:

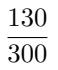

54.2. Considerando os jovens que desejam prosseguir estudos, entre os rapazes, 40% apresentaram a razão B e 10% a raz˜ao C, temos os restantes 50% dos rapazes apresentaram a raz˜ao A. Assim, esquematizando as probabilidades conhecidas num diagrama em árvore, temos:

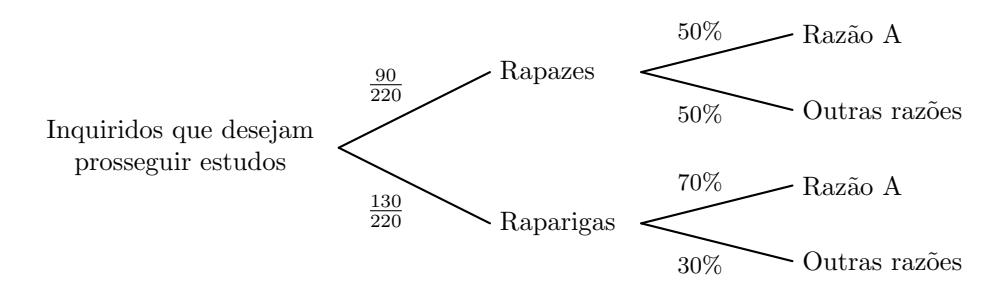

Assim, considerando a experiência aleatória que consiste em escolher, ao acaso, ao acaso, um dos jovens que desejam prosseguir os estudos, e os acontecimentos:  $R:\ll 0$  jovem é um rapaz »

A:  $\&$ O jovem indicou a razão A

Desta forma, a probabilidade de o jovem ser rapaz, sabendo-se que apresentou a razão A, na forma de dízima, arredondado às centésimas, é:

$$
P(R|A) = \frac{P(R \cap A)}{P(A)} = \frac{P(R \cap A)}{P(R \cap A) + P(\overline{R} \cap A)} = \frac{\frac{90}{220} \times 0.5}{\frac{90}{220} \times 0.5 + \frac{130}{220} \times 0.7} \approx 0.33
$$
  
Example 0.33  
Example 2.1.4 False

55. Como a amostra tem 100 parafusos, dos quais  $19+18+13+9+5+3=67$  têm comprimento inferior a 5.6 cm, a probabilidade de selecionar, ao acaso e sem reposição, dois parafusos e ambos terem comprimento inferior a  $5,6$  cm, na forma de fração, é:

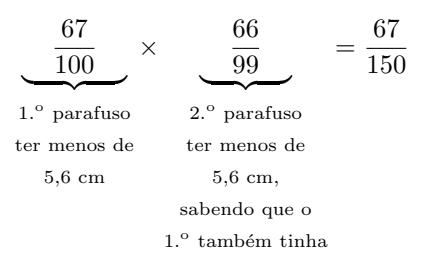

Exame – 2007,  $2^a$  Fase

56. Como a probabilidade de conseguir entrar no jogo em cada tentativa é de 0,8, a probabilidade de não conseguir é de $1 - 0.8 = 0.2$ 

A probabilidade de um candidato conseguir entrar na sala de jogo apenas à terceira tentativa, é o produto das probabilidade de ter tentado entrado, sem sucesso, por duas vezes e ter sucesso na terceira tentativa, ou seja:

$$
0.2 \times 0.2 \times 0.8 = 0.032
$$

Exame –  $2007$ , 1.<sup>a</sup> Fase

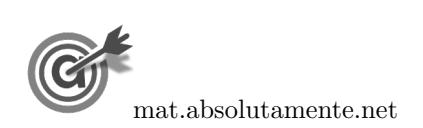

<span id="page-36-0"></span>57. Podemos observar que o total de votos registados (incluindo votos branco e nulos) é:

$$
13\,442 + 8\,723 + 6\,033 + 1\,120 + 1\,258 = 30\,576
$$

Como a abstenção foi de 36%, o total de votos registados corresponde a  $100 - 36 = 64\%$  dos eleitores inscritos nos cadernos eleitorais, pelo que o número total  $(t)$  de inscritos, é:

$$
\frac{64}{100} = \frac{30\,576}{t} \Leftrightarrow t = \frac{100 \times 30\,576}{64} \Leftrightarrow t = 47\,775
$$

Assim, a probabilidade de uma pessoa, ao acaso, de entre os cidadãos do concelho que estavam inscritos nos cadernos eleitorais, ter votado no partido A, é:  $\frac{13\,442}{47\,775} \approx 0.281$ 

Logo, a probabilidade na forma de percentagem, arredondado às unidades, é $28\%$ 

Exame – 2006,  $2^a$  Fase

58. Esquematizando as probabilidades conhecidas num diagrama em árvore, temos:

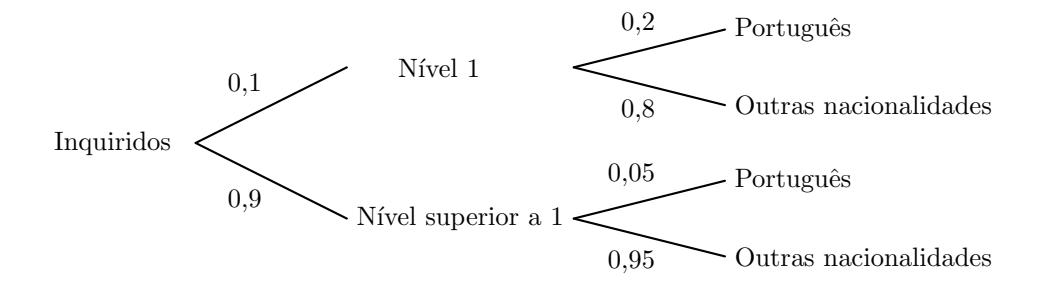

Considerando a experiência aleatória que consiste em escolher, ao acaso, um indivíduo inquirido no inquérito, e os acontecimentos:

 $U$ : «O inquirido auto-avaliou-se com nível 1»

 $N:\ll 0$  inquirido é português»

Desta forma, a probabilidade de um inquirido,escolhido ao acaso se ter auto-avaliado com n´ıvel 1, sabendose que era português, é:

$$
P\left(U|N\right) = \frac{P\left(U \cap N\right)}{P\left(N\right)} = \frac{P\left(U \cap N\right)}{P\left(U \cap N\right) + P\left(\overline{U} \cap N\right)} = \frac{0.1 \times 0.2}{0.1 \times 0.2 + 0.9 \times 0.05} = \frac{0.02}{0.065} \approx 0.308
$$

Logo a probabilidade na forma de percentagem, arredondado às unidades é  $31\%$ 

Exame – 2006,  $1^a$  Fase

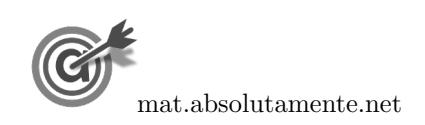